# **EMPEZAR DE CERO A PROGRAMAR EN**

# **lenguaje C**

Autor: Carlos Javier Pes Rivas (correo@carlospes.com)

# **Capítulo 13 INSTRUCCIONES DE CONTROL REPETITIVAS**

# **EJERCICIOS PROPUESTOS**

# *Bucle mientras*

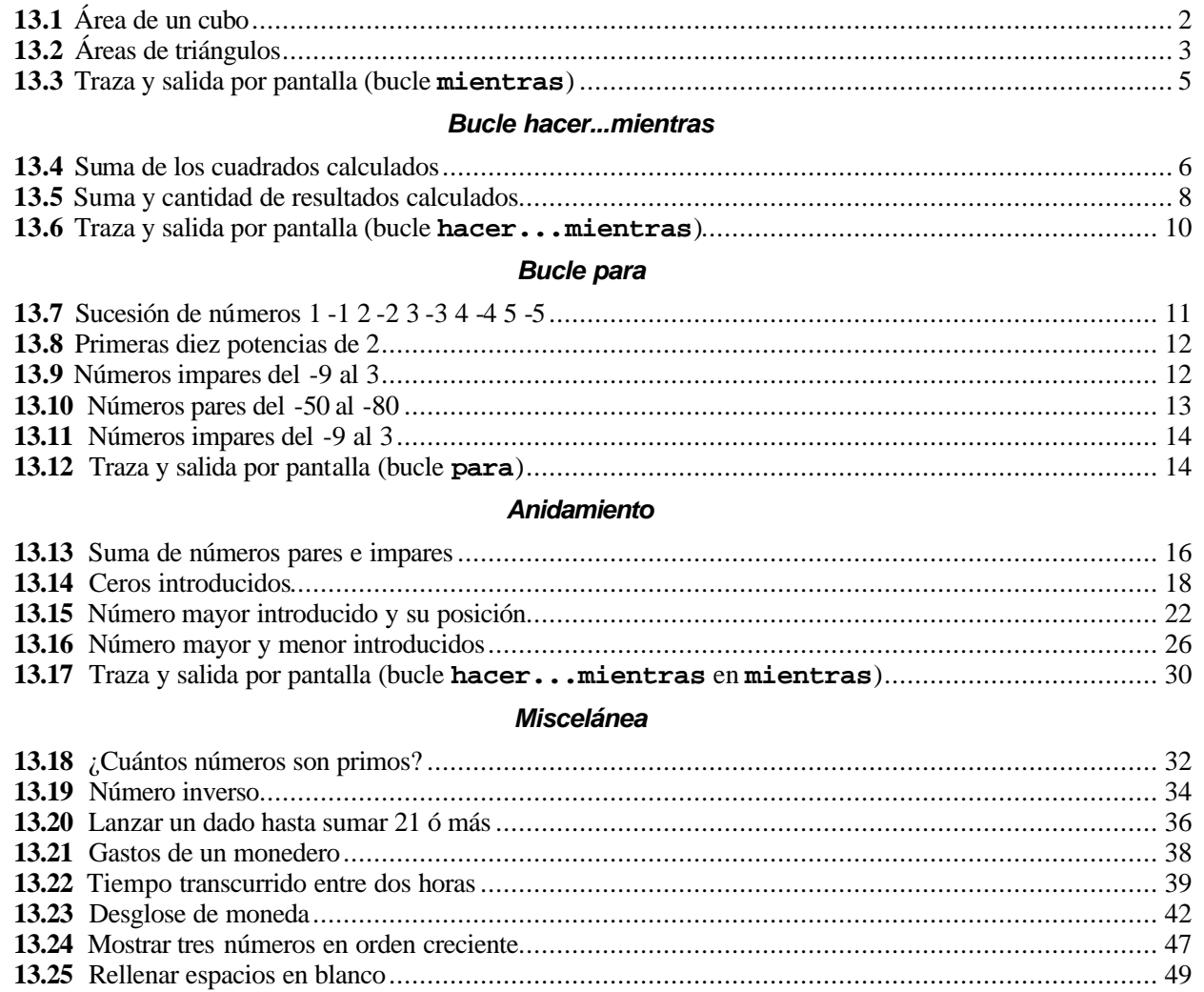

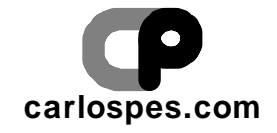

# **EJERCICIO PROPUESTO 13.1**

Área de un cubo

# **Solución:**

(Pseudocódigo)

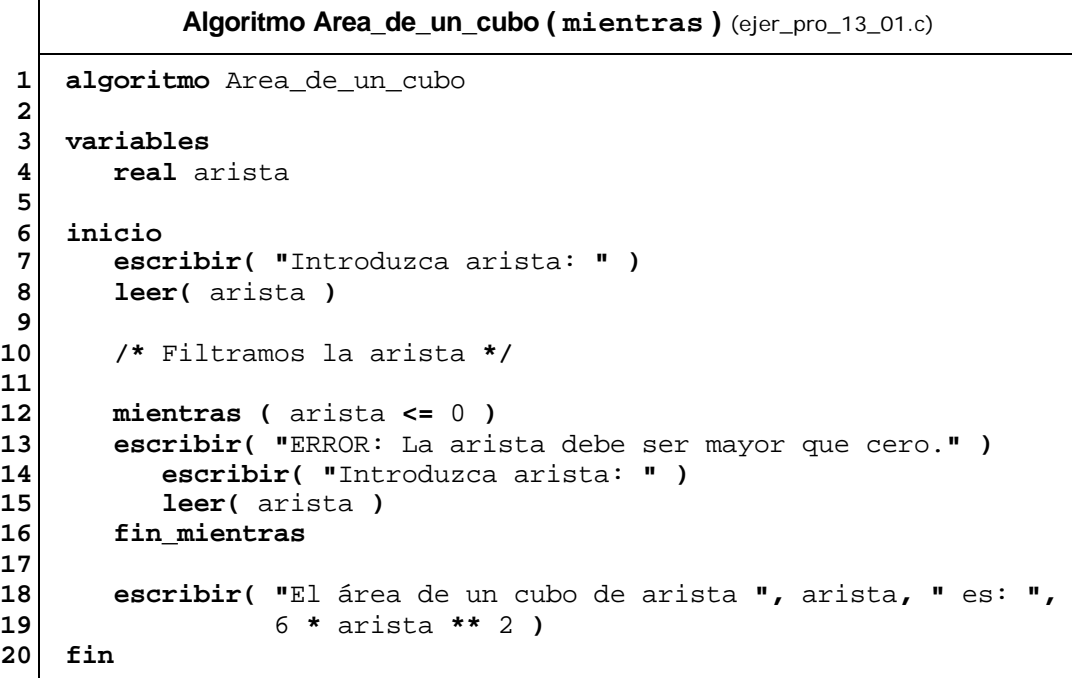

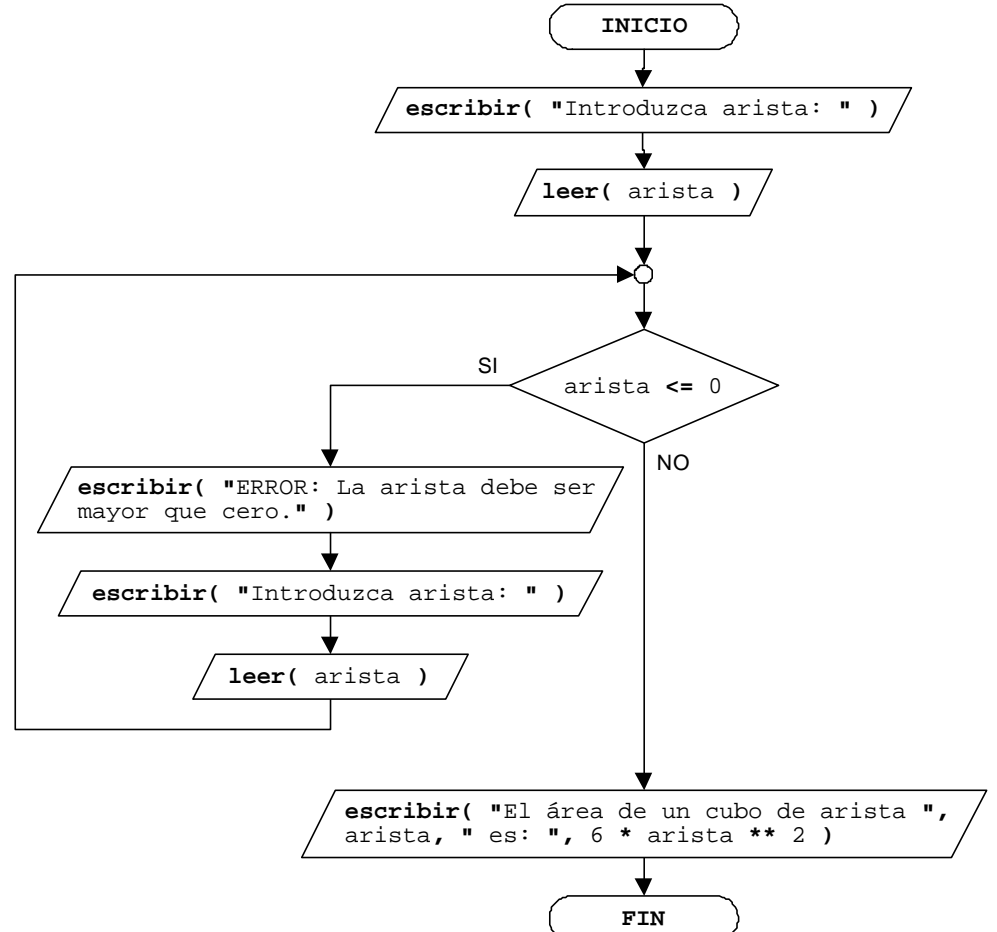

© Carlos Javier Pes Rivas, 2006. Todos los derechos reservados. No está permitida la reproducción total o parcial de estás páginas con fines comerciales, sin la previa autorización escrita del titular del copyright. Sólo está permitida su impresión y utilización para uso personal.

Áreas de triángulos

# **Solución:**

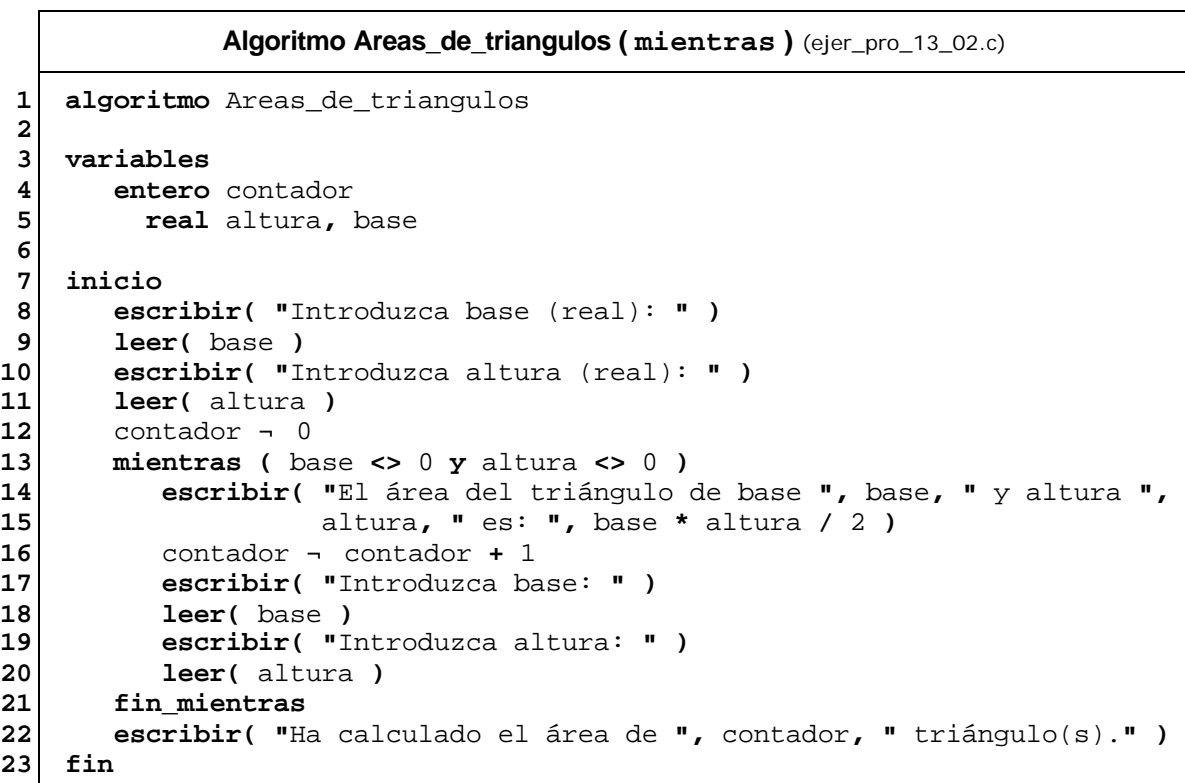

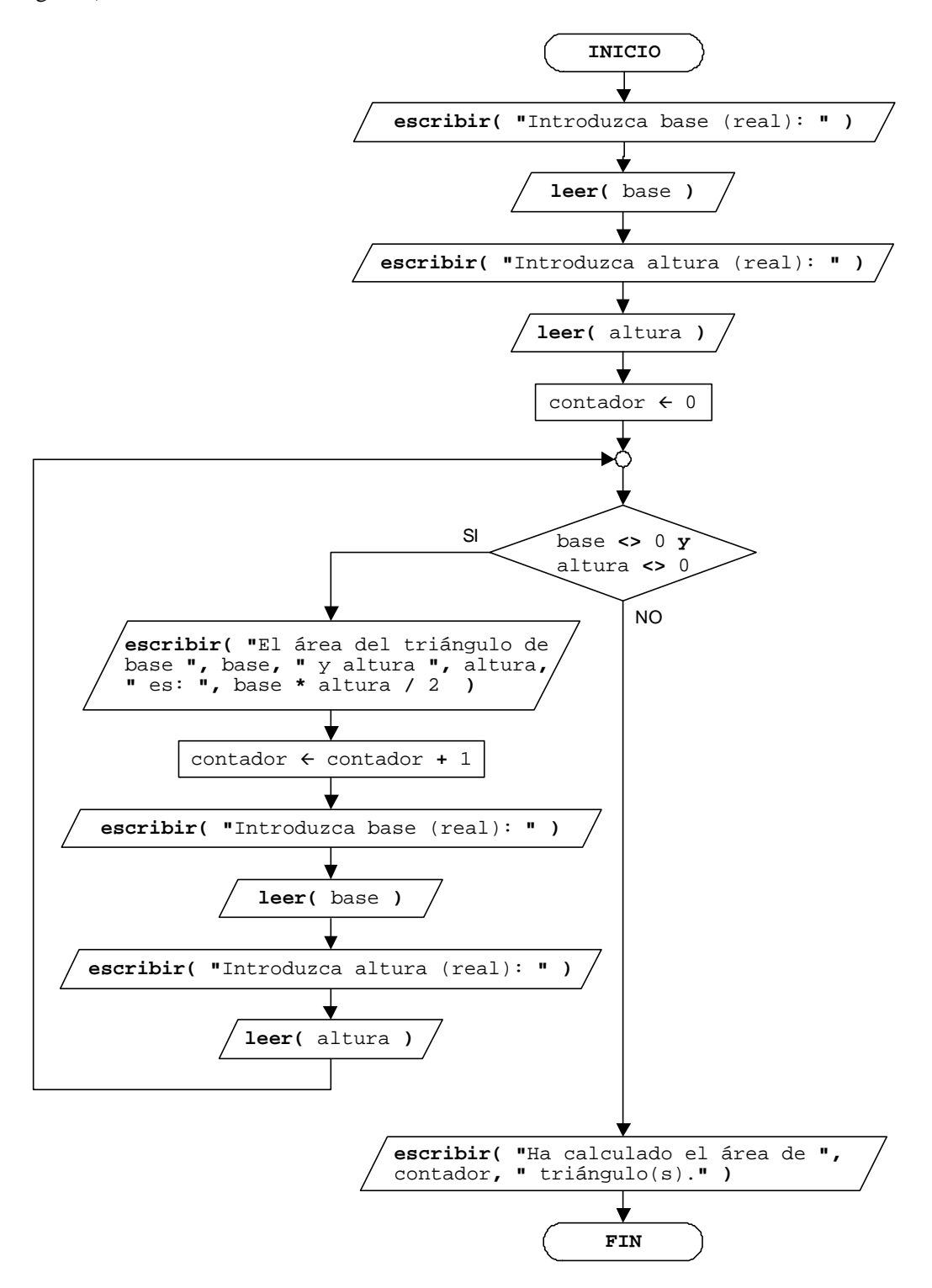

#### Traza y salida por pantalla (bucle **mientras**)

# **Solución:**

La traza del algoritmo es:

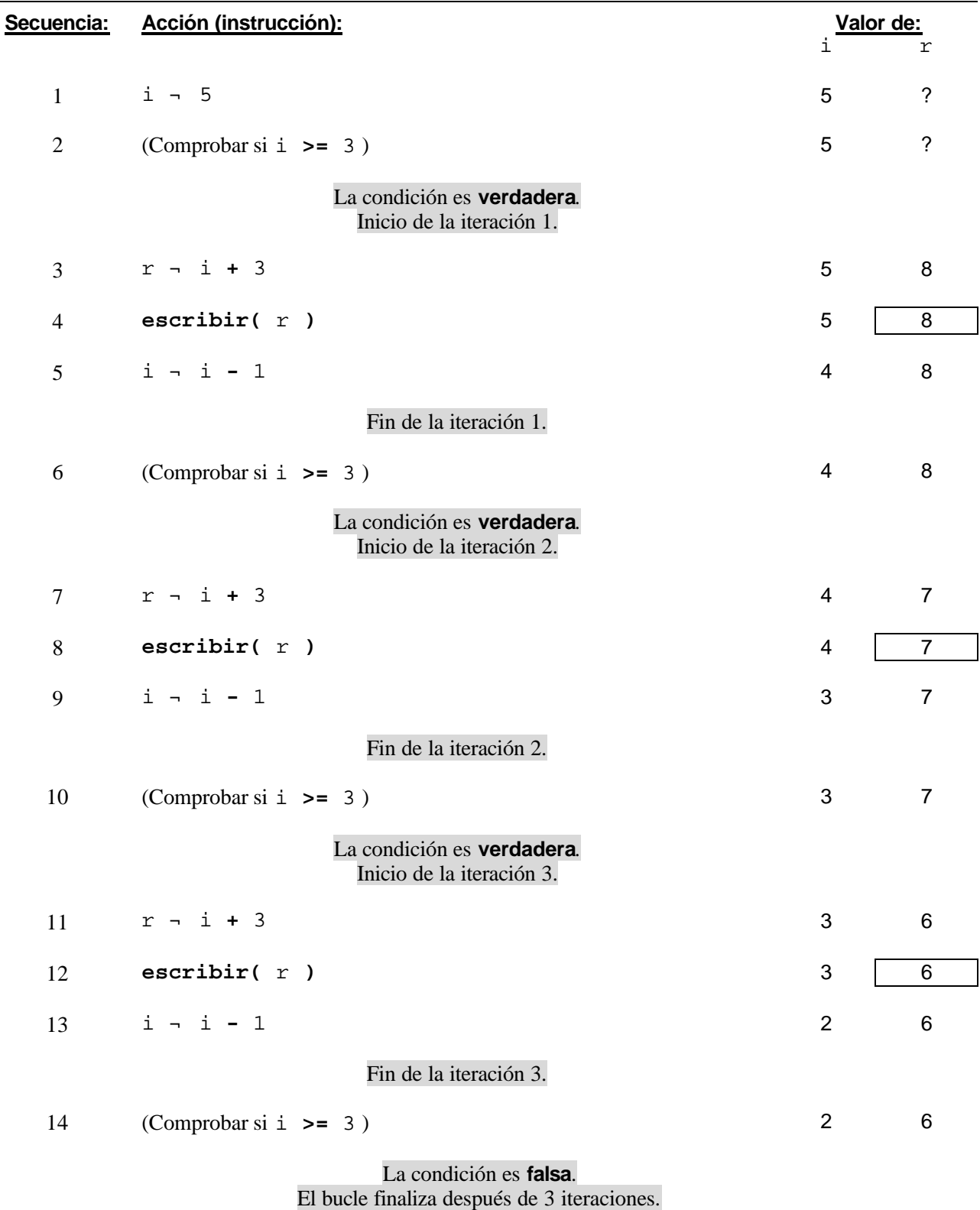

Traza del ejercicio propuesto 13.3

La salida por pantalla es:

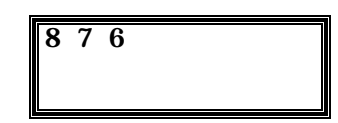

# **EJERCICIO PROPUESTO 13.4**

Suma de los cuadrados calculados

#### **Solución:**

```
Algoritmo Suma_de_los_cuadrados_calculados ( hacer...mientras ) (ejer_pro_13_04.c)
 1
 2
 3
 4
 5
 6
 7
 8
 9
10
11
12
13
14
15
16
17
18
19
    algoritmo Suma_de_los_cuadrados_calculados
    variables
         caracter seguir
           entero acumulador, cuadrado, numero 
     inicio
         acumulador ¬ 0
        hacer
            escribir( "Introduzca un número entero: " )
            leer( numero )
            cuadrado ¬ numero ** 2
            escribir( numero, " elevado a 2 es: ", cuadrado )
            acumulador ¬ acumulador + cuadrado
            escribir( "¿Desea introducir otro (s/n)?: " )
            leer( seguir )
        mientras ( seguir <> 'n' )
         escribir( "La suma de los cuadrados calculados es: ", acumulador )
     fin
```
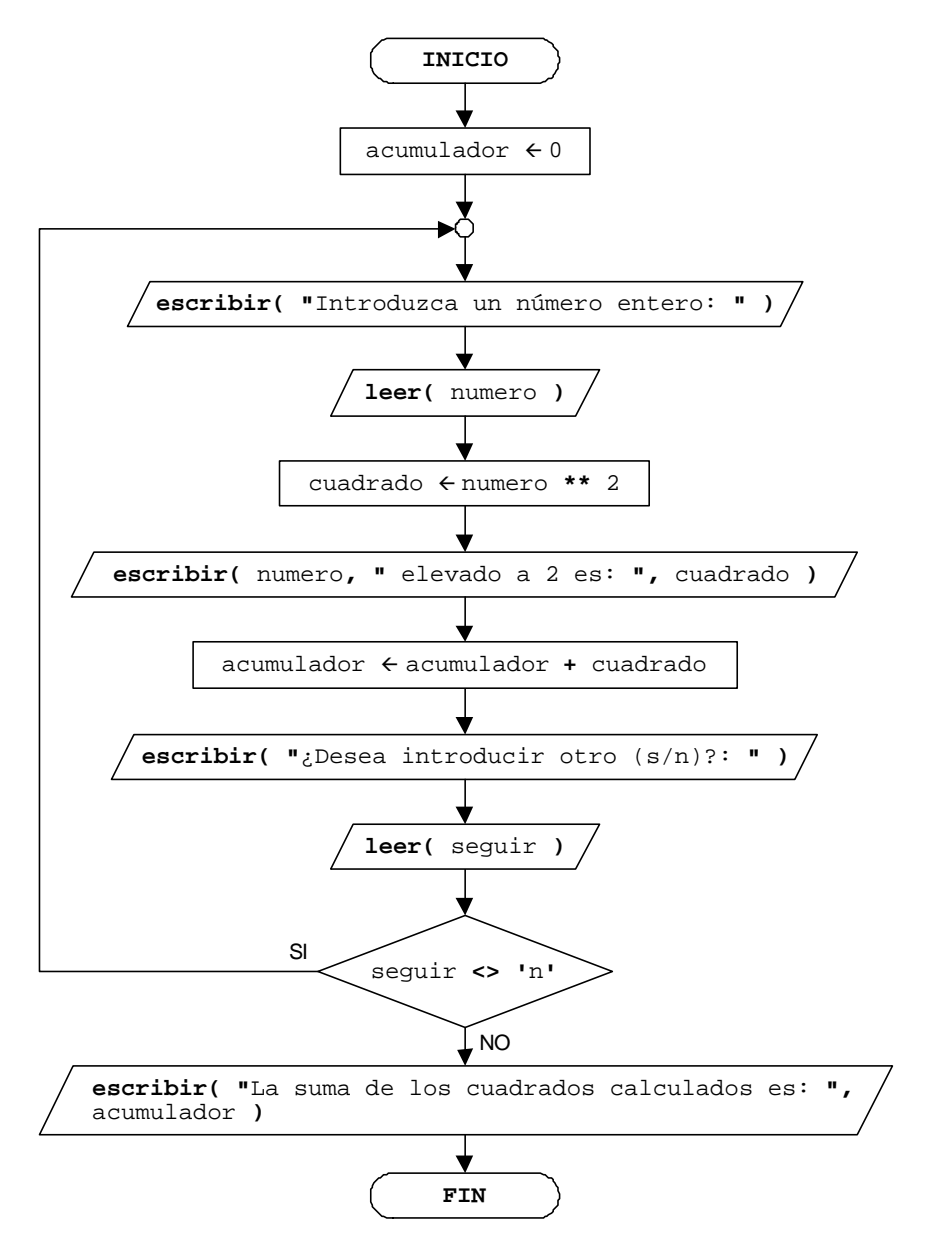

#### Suma y cantidad de resultados calculados

#### **Solución:**

```
Algoritmo Suma_y_cantidad_de_resultados_calculados
                         ( hacer...mientras ) (ejer_pro_13_05.c)
 1
 2
 3
 4
 5
 6
 7
 8
 9
10
11
12
13
14
15
16
17
18
19
20
21
22
23
24
25
    algoritmo Suma_y_cantidad_de_resultados_calculados
    variables
        caracter seguir
          entero acumulador, contador, numero, resultado
     inicio
        acumulador ¬ 0
        contador ¬ 0
        hacer
           escribir( "Introduzca un número entero: " )
           leer( numero )
           resultado ¬ numero * numero - numero
           escribir( numero, " * ", numero, " - ", numero, " = ", resultado )
           acumulador ¬ acumulador + resultado
           contador ¬ contador + 1
           escribir( "¿Desea introducir otro (s/n)?: " )
           leer( seguir )
        mientras ( seguir <> 'n' )
        escribir( "Ha introducido ", contador, "número(s)." )
        escribir( "La suma de los resultados es: ", acumulador )
     fin
```
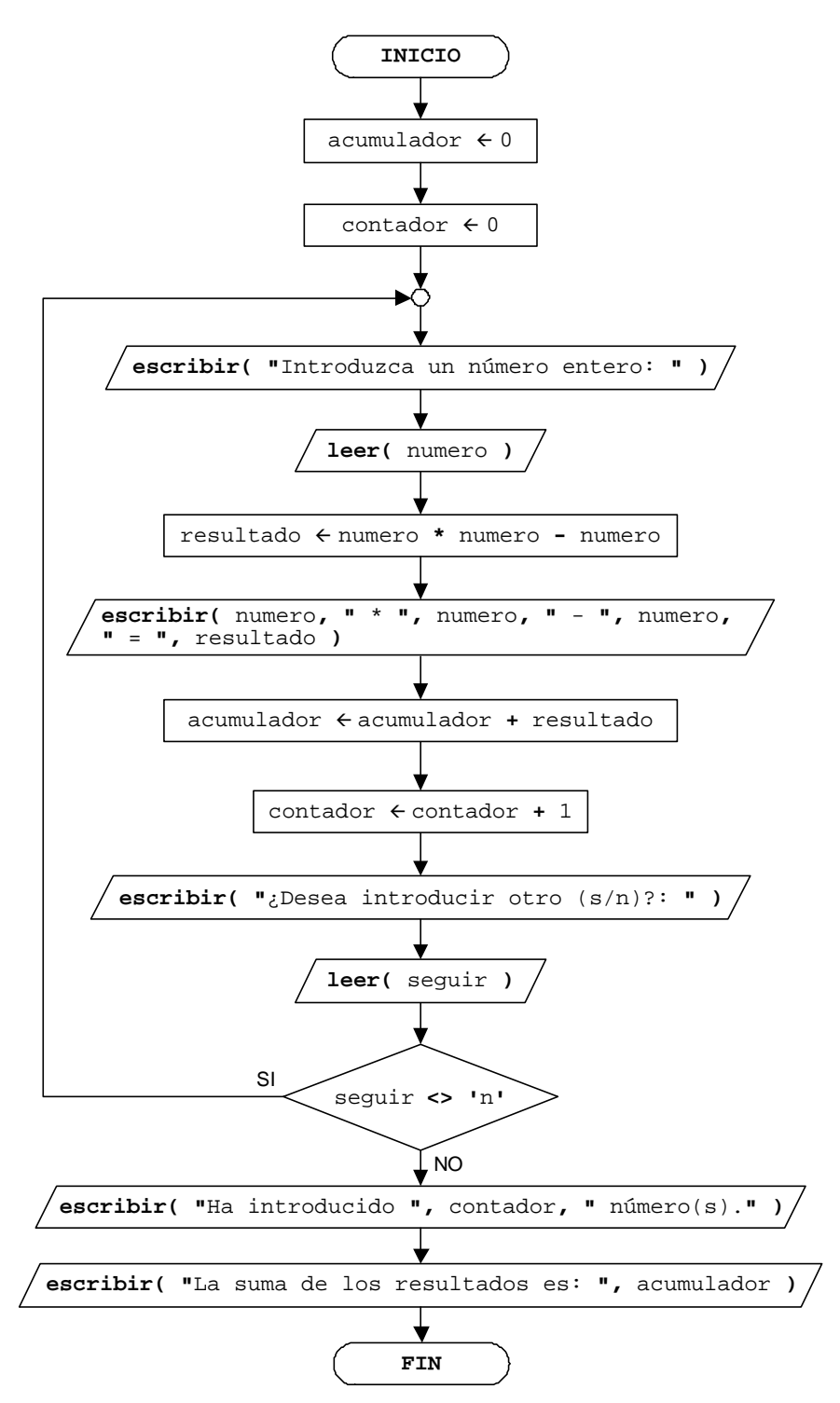

#### Traza y salida por pantalla (bucle **hacer...mientras**)

# **Solución:**

La traza del algoritmo es:

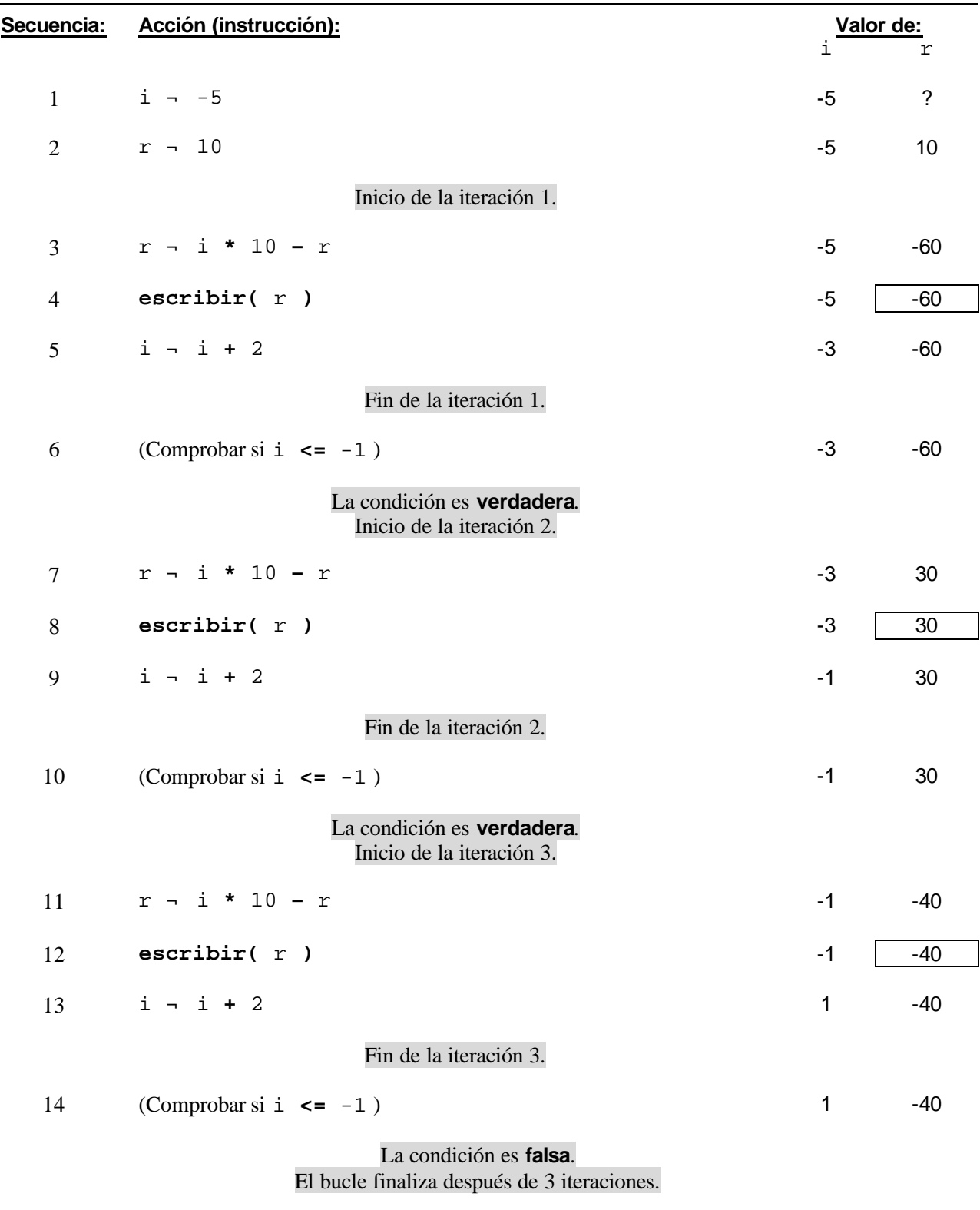

Traza del ejercicio propuesto 13.6

La salida por pantalla es:

 $-60$  30  $-40$ 

# **EJERCICIO PROPUESTO 13.7**

Sucesión de números 1 -1 2 -2 3 -3 4 -4 5 -5

# **Solución:**

(Pseudocódigo)

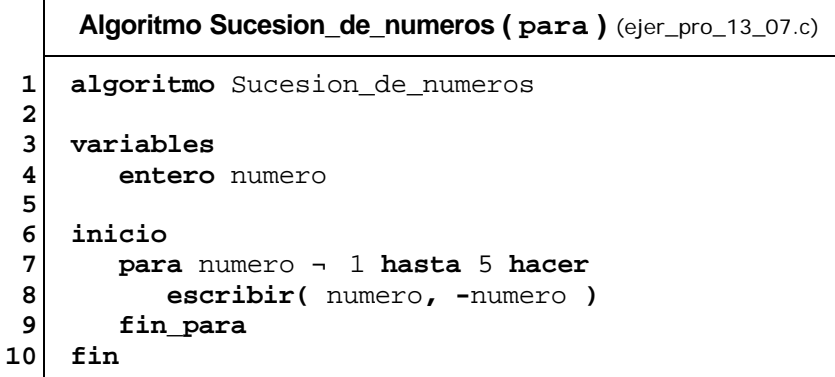

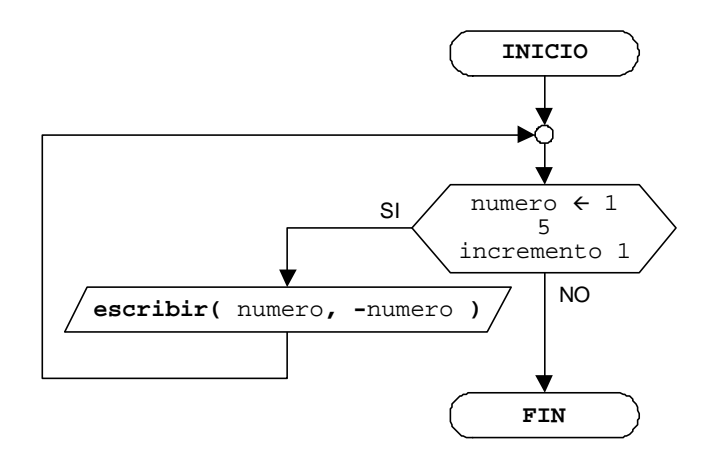

# **EJERCICIO PROPUESTO 13.8**

Primeras diez potencias de 2

#### **Solución:**

(Pseudocódigo)

**Algoritmo Primeras\_diez\_potencias\_de\_2 ( para )** (ejer\_pro\_13\_08.c) **1 2 3 4 5 6 7 8 9 10 algoritmo** Primeras\_diez\_potencias\_de\_2 **variables entero** i  **inicio para** i **¬** 1 **hasta** 10 **hacer escribir(** 2 **\*\*** i **) fin\_para fin**

#### (Ordinograma)

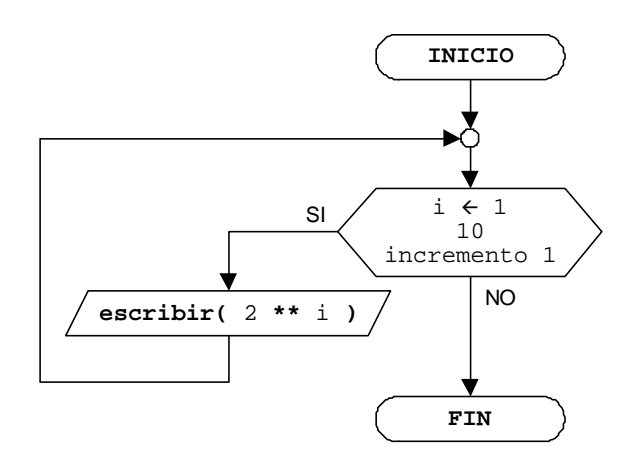

# **EJERCICIO PROPUESTO 13.9**

Números impares del -9 al 3

#### **Solución:**

```
Algoritmo Numeros_impares_del_9_al_3 ( para ) (ejer_pro_13_09.c)
 1
 2
 3
 4
 5
 6
 7
 8
 9
10
    algoritmo Numeros_impares_del_menos_9_al_3
    variables
        entero numero
     inicio
        para numero ¬ -9 hasta 3 incremento 2 hacer
            escribir( numero )
        fin_para
     fin
```
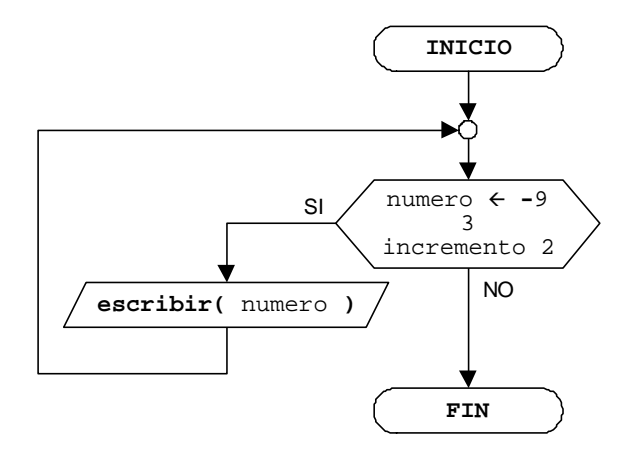

# **EJERCICIO PROPUESTO 13.10**

Números pares del -50 al -80

# **Solución:**

(Pseudocódigo)

**Algoritmo Numeros\_pares\_del\_menos\_50\_al\_menos\_80 ( para )** (ejer\_pro\_13\_10.c) **1 2 3 4 5 6 7 8 9 10 11 algoritmo** Numeros\_pares\_del\_menos\_50\_al\_menos\_80 **variables entero** numero  **inicio para** numero **¬ -**50 **hasta -**80 **incremento -**2 **hacer /\*** También es correcto escribir: decremento 2 **\*/ escribir(** numero **) fin\_para fin**

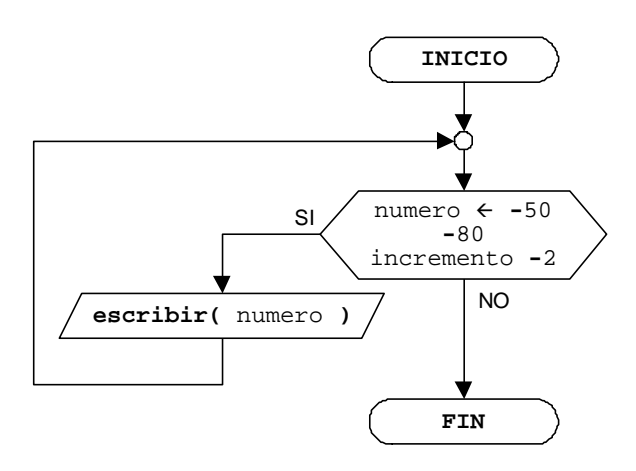

# **EJERCICIO PROPUESTO 13.11**

Sucesión de números 1 10 100 1000 10000

# **Solución:**

(Pseudocódigo)

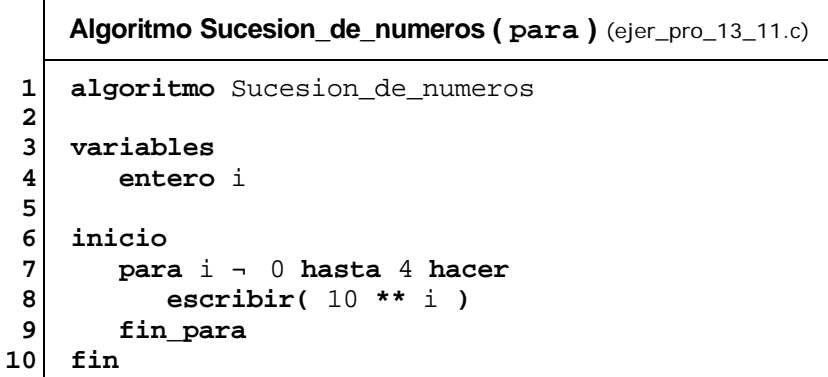

#### (Ordinograma)

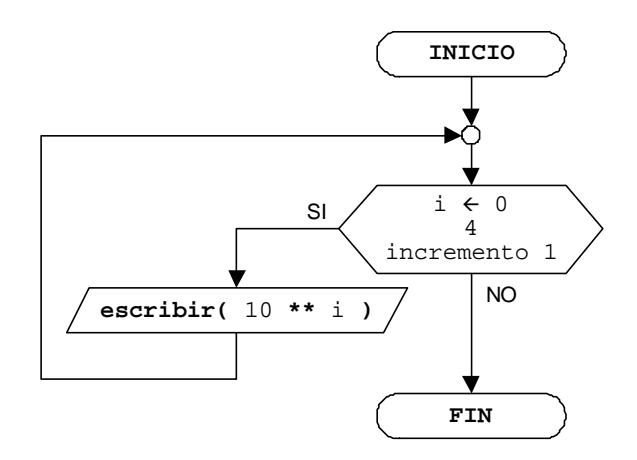

# **EJERCICIO PROPUESTO 13.12**

Traza y salida por pantalla (bucle **para**)

**Solución:**

La traza del algoritmo es:

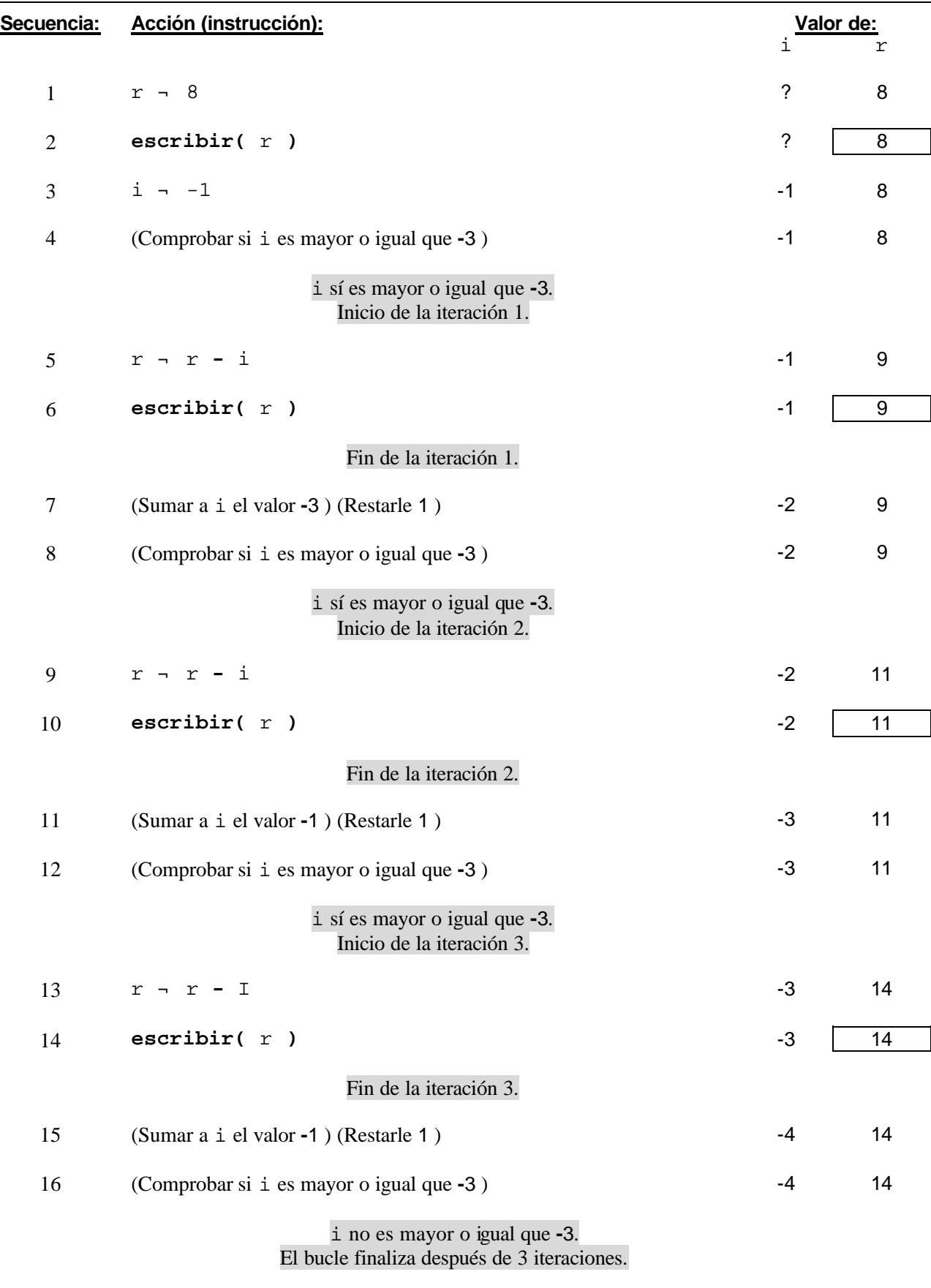

Traza del ejercicio propuesto 13.12

La salida por pantalla es:

8 9 11 14

# **EJERCICIO PROPUESTO 13.13**

 $\overline{1}$ 

Suma de números pares e impares

# **Solución:**

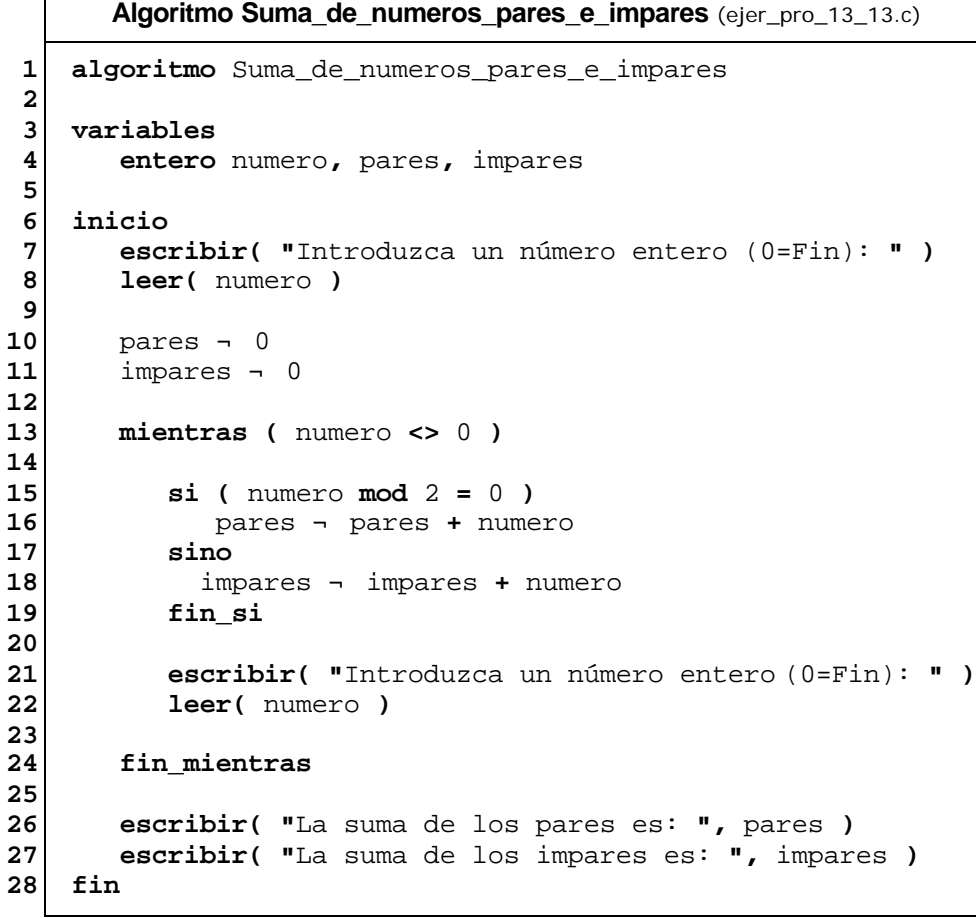

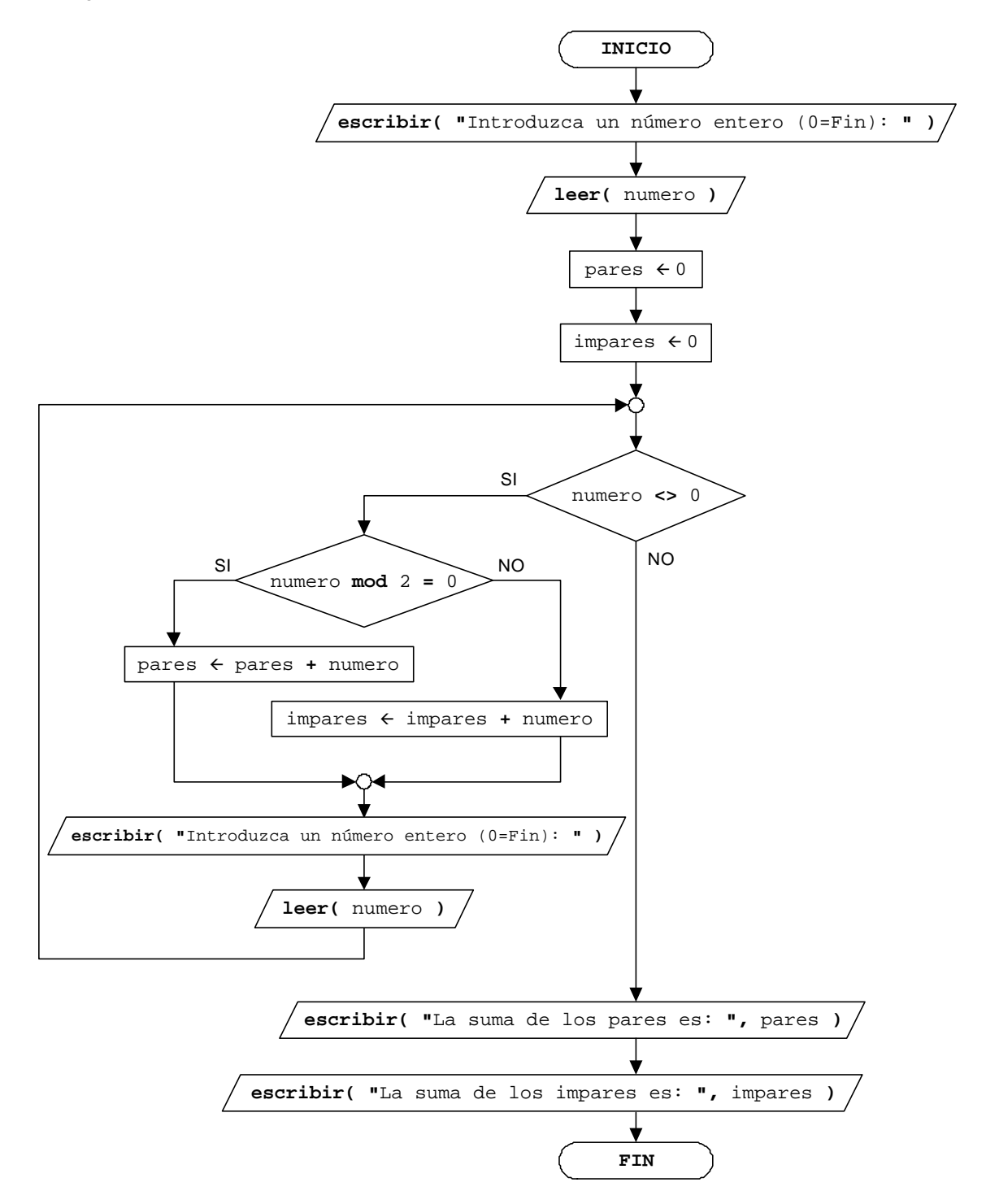

Ceros introducidos

# **Solución:**

```
Algoritmo Ceros_introducidos (Solución 1) (ejer_pro_13_14_1.c)
 1
 2
 3
 4
 5
 6
 7
 8
 9
10
11
12
13
14
15
16
17
18
19
20
21
    algoritmo Ceros_introducidos
    variables
        entero ceros, i, numero
     inicio
        ceros ¬ 0
        para i ¬ 1 hasta 5 hacer
            escribir( "Introduzca número entero", i, ": " )
            leer( numero )
           mientras ( numero = 0 )
               ceros ¬ ceros + 1
               escribir( "Introduzca número entero", i, ": " )
               leer( numero )
            fin_mientras
        fin_para
        escribir( "Ha introducido ", ceros, " cero(s)." )
     fin
```
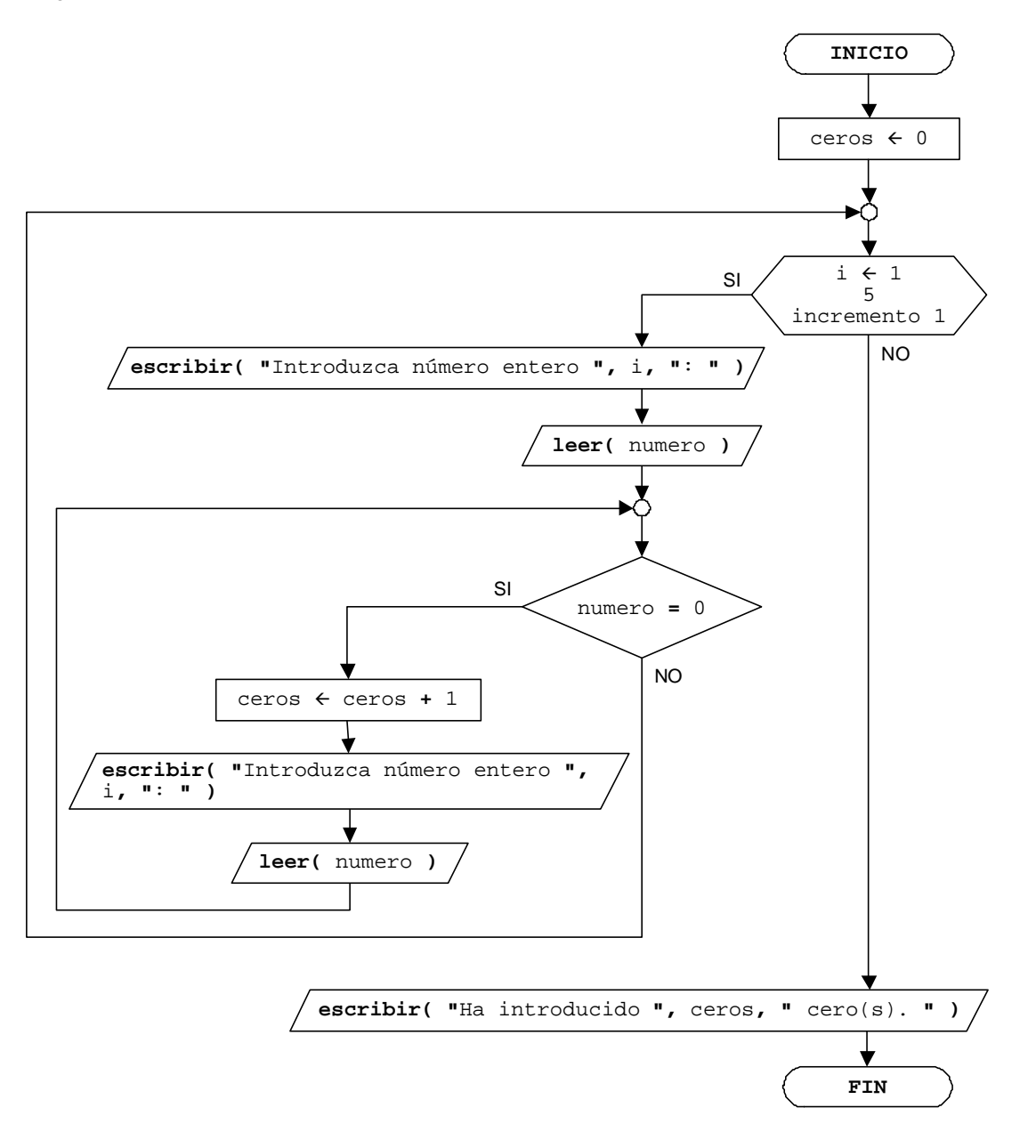

Una segunda **solución** es:

```
Algoritmo Ceros_introducidos (Solución 2) (ejer_pro_13_14_2.c)
 1
 2
 3
 4
 5
 6
 7
 8
 9
10
11
12
13
14
15
16
17
18
19
20
21
22
    algoritmo Ceros_introducidos
    variables
         entero ceros, i, numero
     inicio
         i ¬ 1
         ceros ¬ 0
         hacer
            escribir( "Introduzca número entero ", i, ": " )
            leer( numero )
            si ( numero = 0 )
               ceros ¬ ceros + 1
            sino
               i ¬ i + 1
            fin_si
         mientras ( i <= 5 )
         escribir( "Ha introducido ", ceros, " cero(s)." )
     fin
```
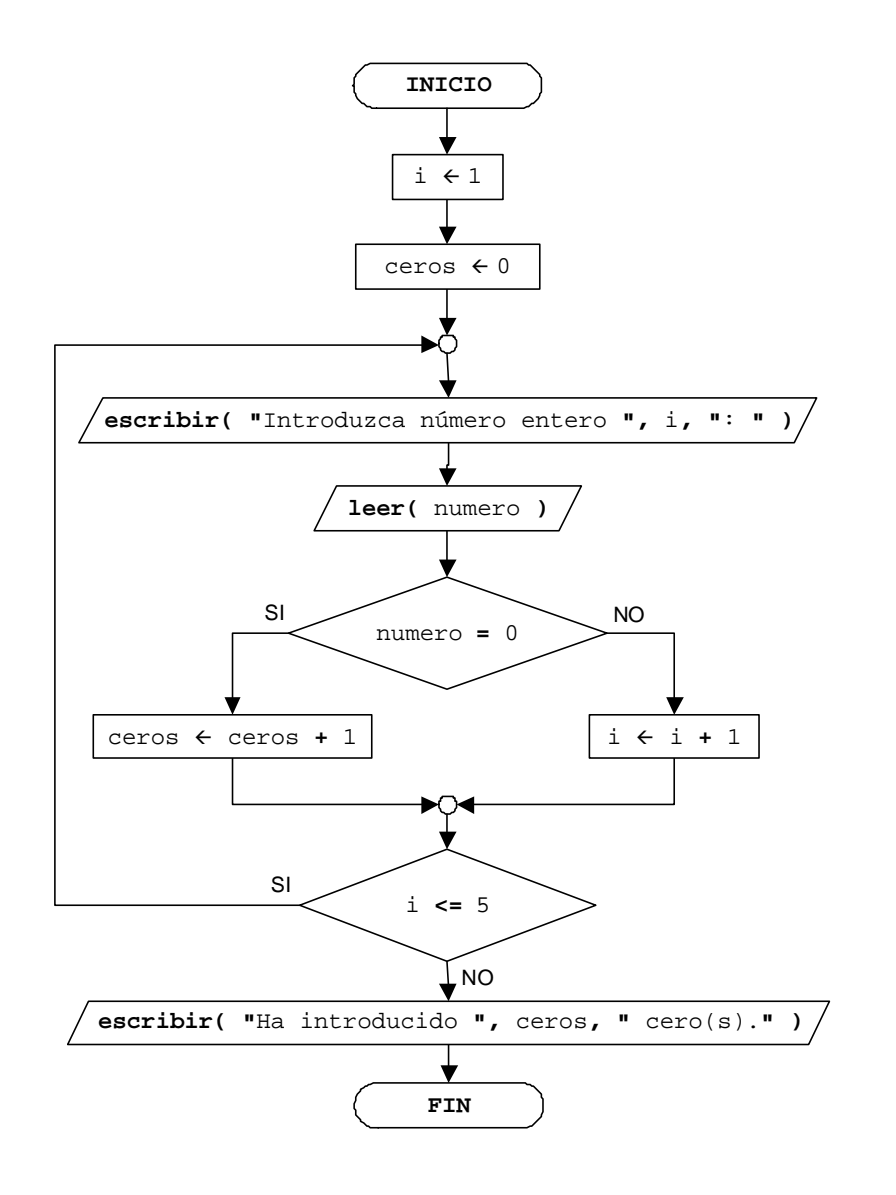

#### Número mayor introducido y su posición

#### **Solución:**

```
Algoritmo Numero mayor introducido y su posicion (Solución 1) (ejer pro 13_15_1.c)
 1
 2
 3
 4
 5
 6
 7
 8
 9
10
11
12
13
14
15
16
17
18
19
20
21
22
23
24
25
26
27
28
29
30
31
    algoritmo Numero mayor introducido y su posicion
    variables
        caracter seguir
           entero i, numero, mayor, posicion
    inicio
        i ¬ 1
        hacer
            escribir( "Introduzca un número entero: " )
            leer( numero )
            si ( i = 1 )
               mayor ¬ numero
               posicion ¬ 1
            sino
               si ( numero >= mayor )
                  mayor ¬ numero
                  posicion ¬ i
               fin_si
            fin_si
            i ¬ i + 1
            escribir( "¿Desea introducir otro (s/n)?: " )
            leer( seguir )
        mientras ( seguir <> 'n' )
         escribir( "El mayor número introducido es: ", mayor )
         escribir( "Ha sido introducido en la posicion: ", posicion )
     fin
```
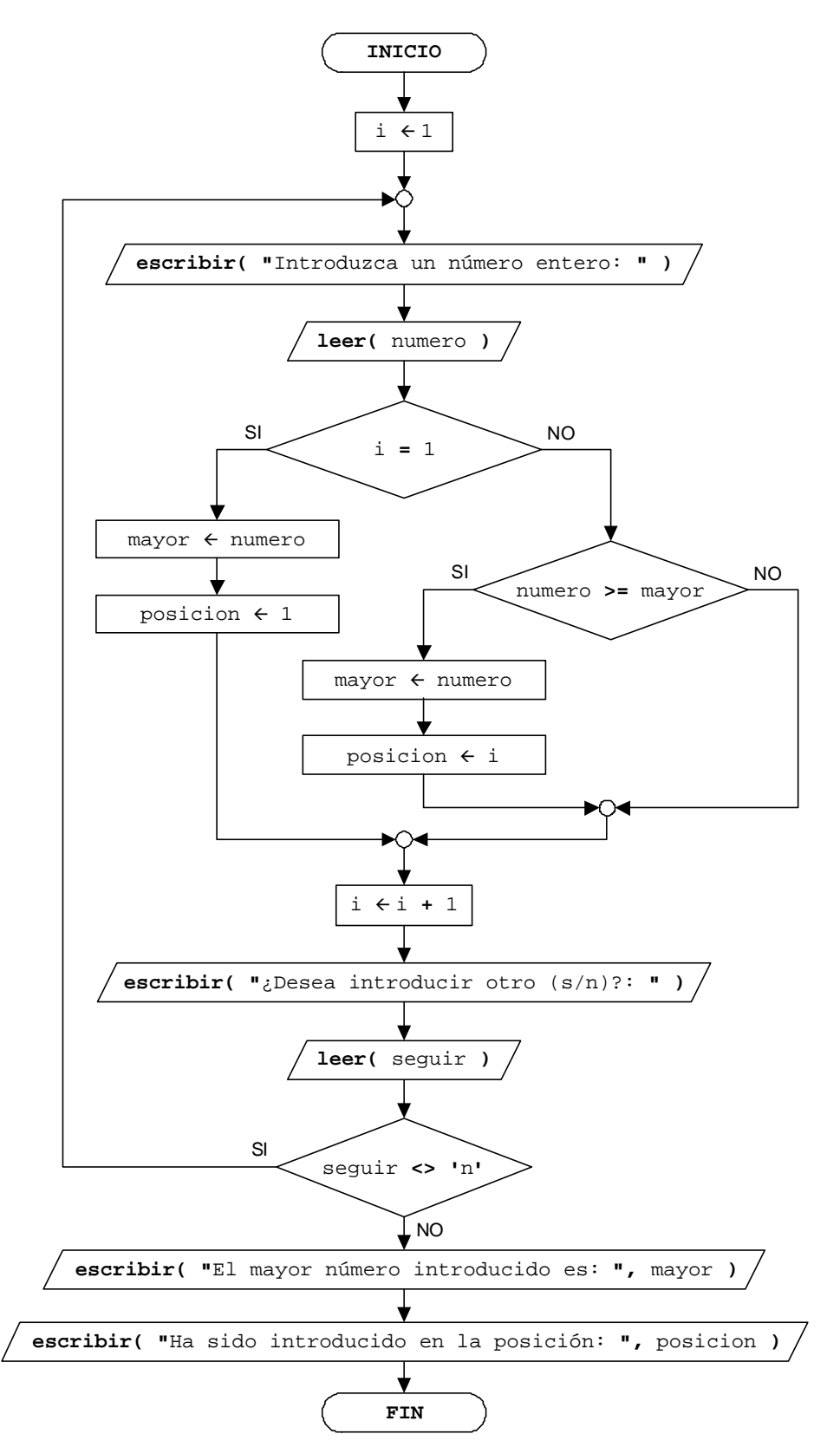

Una segunda **solución** es:

```
Algoritmo Numero_mayor_introducido_y_su_posicion (Solución 2) (ejer_pro_13_15_2.c)
 1
 2
 3
 4
 5
 6
 7
 8
 9
10
11
12
13
14
15
16
17
18
19
20
21
22
23
24
25
26
27
28
29
30
31
32
33
34
    algoritmo Numero_mayor_introducido_y_su_posicion
    variables
        caracter seguir
          entero i, numero, mayor, posicion
     inicio
        escribir( "Introduzca un número entero: " )
        leer( mayor )
        i ¬ 1
        posicion ¬ i
        escribir( "¿Desea introducir otro (s/n)?: " )
        leer( seguir )
        mientras ( seguir <> 'n' )
           i ¬ i + 1
           escribir( "Introduzca un número entero: " )
           leer( numero )
           si ( numero >= mayor )
                mayor ¬ numero
                posicion ¬ i
           fin_si
           escribir( "¿Desea introducir otro (s/n)?: " )
           leer( seguir )
        fin_mientras
        escribir( "El mayor número introducido es: ", mayor )
        escribir( "Ha sido introducido en la posicion: ", posicion )
     fin
```
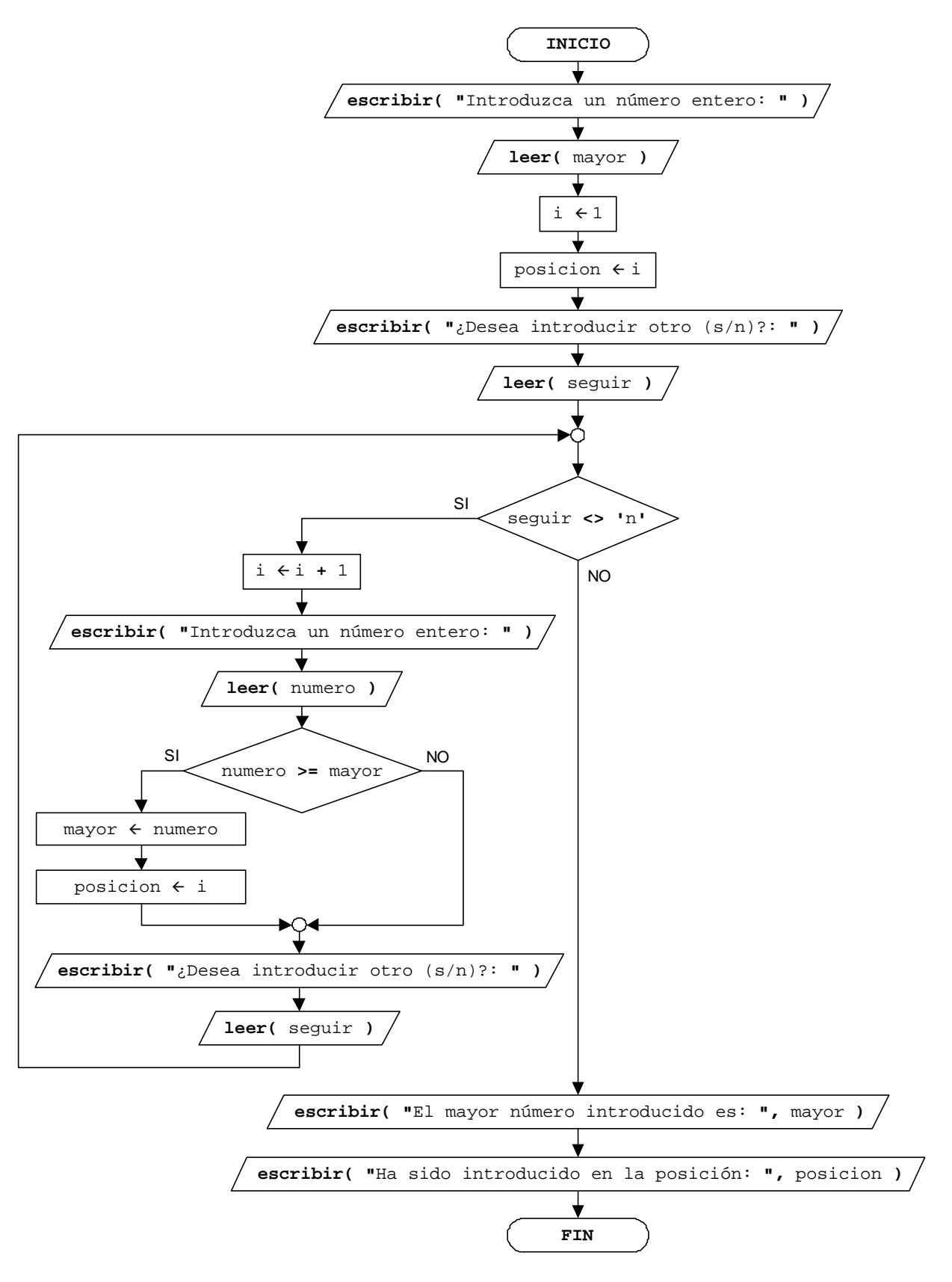

Número mayor y menor introducidos

#### **Solución:**

```
Algoritmo Numero mayor y menor introducidos (Solución 1) (ejer pro 13 16 1.c)
 1
 2
 3
 4
 5
 6
 7
 8
 9
10
11
12
13
14
15
16
17
18
19
20
21
22
23
24
25
26
27
28
29
30
31
32
33
34
35
36
37
38
39
40
    algoritmo Numero_mayor_y_menor_introducidos
    variables
        caracter seguir
           entero numero, mayor, menor
          logico primer_numero
     inicio
        primer_numero ¬ verdadero
        hacer
            /* Filtramos el número */
            hacer
               escribir( "Introduzca un número entero (!=0): " )
               leer( numero )
            mientras ( numero = 0 )
            /* Fin del filtro */
            si ( primer_numero )
               mayor ¬ numero
               menor ¬ numero
               primer_numero ¬ falso
            sino
               si ( numero > mayor )
                  mayor ¬ numero
               sino
                  si ( numero < menor )
                       menor ¬ numero
                  fin_si
               fin_si
            fin_si
            escribir( "¿Desea introducir otro (s/n)?: " )
            leer( seguir )
        mientras ( seguir <> 'n' )
         escribir( "El mayor es: ", mayor )
         escribir( "El menor es: ", menor )
     fin
```
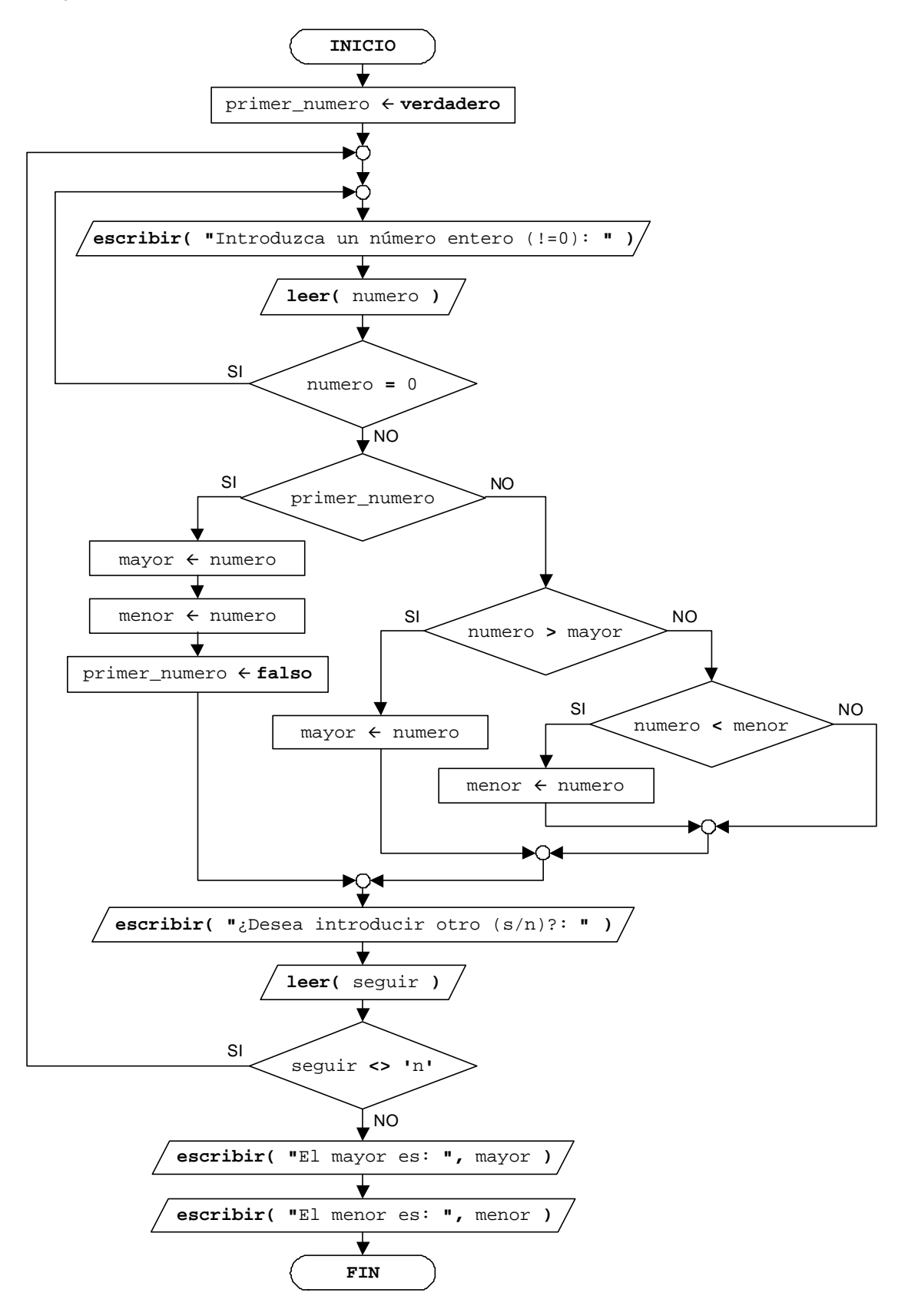

Una segunda **solución** es:

```
Algoritmo Numero_mayor_y_menor_introducidos (Solución 2) (ejer_pro_13_16_2.c)
 1
 2
 3
 4
 5
 6
 7
 8
 9
10
11
12
13
14
15
16
17
18
19
20
21
22
23
24
25
26
27
28
29
30
31
32
33
34
35
36
37
38
39
40
    algoritmo Numero_mayor_y_menor_introducidos
    variables
        caracter seguir
          entero numero, mayor, menor
     inicio
        hacer
            escribir( "Introduzca un número entero (!=0): " )
            leer( numero )
        mientras ( numero = 0 )
        mayor ¬ numero
        menor ¬ numero
        escribir( "¿Desea introducir otro (s/n)?: " )
        leer( seguir )
        mientras ( seguir <> 'n' )
            hacer
               escribir( "Introduzca un número entero (!=0): " )
               leer( numero )
            mientras ( numero = 0 )
            si ( numero > mayor )
               mayor ¬ numero
            sino
               si ( numero < menor )
                  menor ¬ numero
               fin_si
            fin_si
            escribir( "¿Desea introducir otro (s/n)?: " )
            leer( seguir )
        fin_mientras
        escribir( "El mayor es: ", mayor )
        escribir( "El menor es: ", menor )
     fin
```
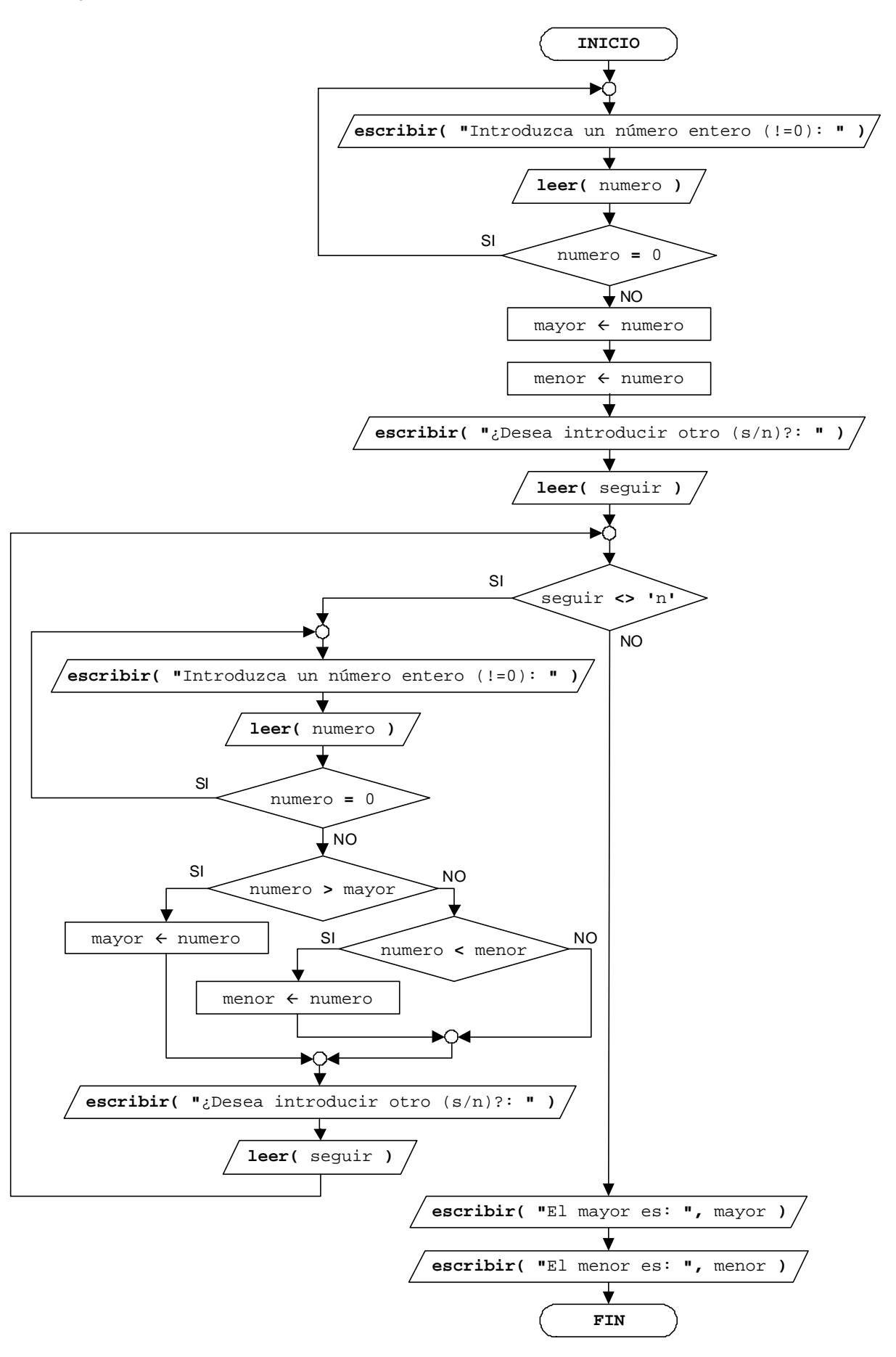

# Traza y salida por pantalla (**hacer...mientras** en **mientras**)

# **Solución:**

La traza del algoritmo es:

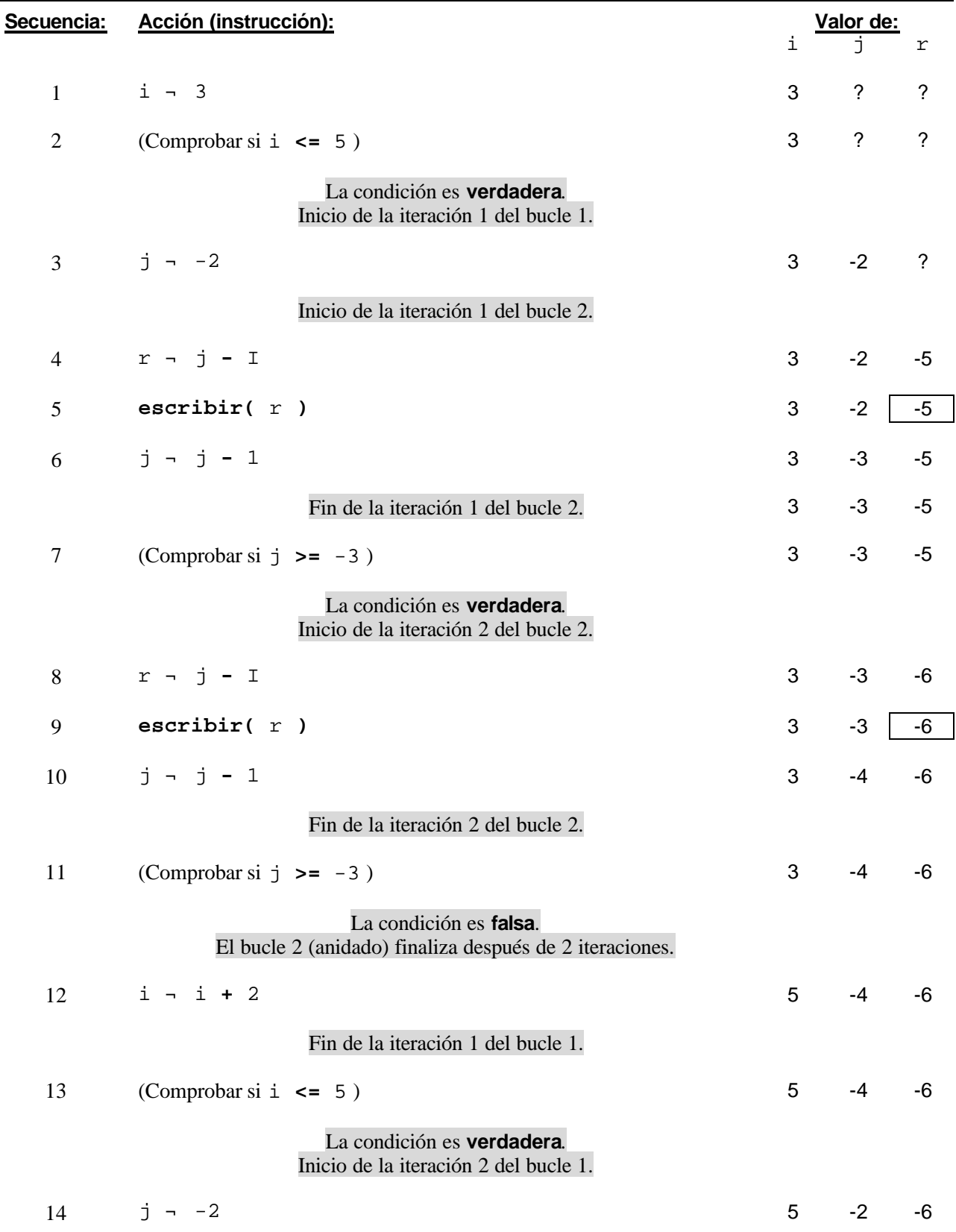

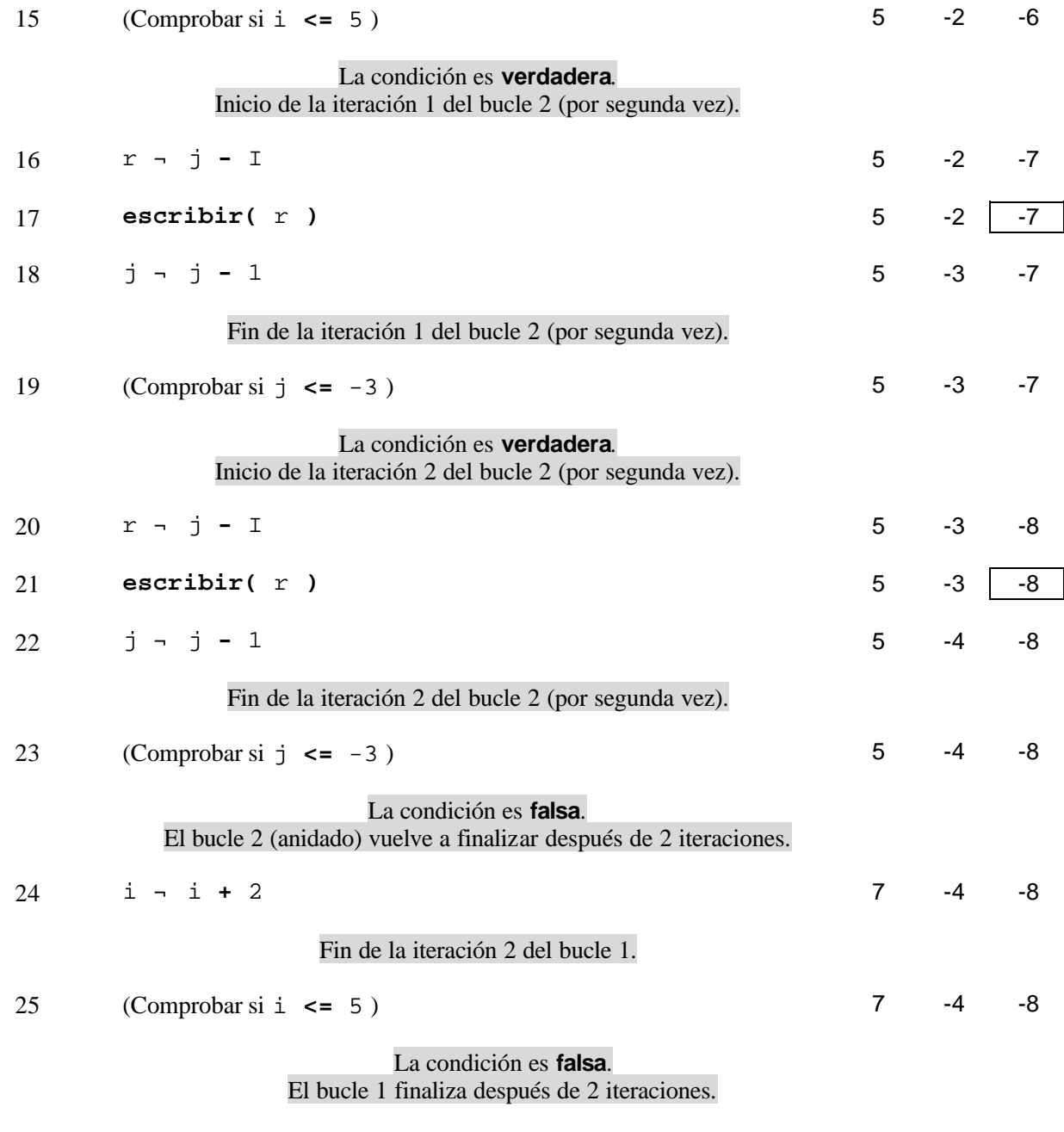

Traza del ejercicio resuelto 13.17

El bucle 1 itera dos (2) veces y, en cada una de ellas, el bucle 2 itera otras dos (2) veces, haciendo un total de cuatro iteraciones (2\*2).

La salida por pantalla es:

 $-5 -6 -7 -8$ 

¿Cuántos números son primos?

#### **Solución:**

```
Algoritmo Cuantos numeros son primos (ejer pro 13 18.c)
1
 2
 3
 4
 5
 6
 7
 8
 9
10
11
12
13
14
15
16
17
18
19
20
21
22
23
24
25
26
27
28
29
30
31
32
33
34
35
36
37
38
39
40
    algoritmo Cuantos numeros son primos
    variables
         caracter seguir
           entero contador, i, n
           logico primo
     inicio
         contador ¬ 0
         hacer
             /* Filtramos el número */
            hacer
                escribir( "Introduzca un número entero mayor que cero: " )
                leer( n )
            mientras ( n <= 0 )
            /* Comprobamos si el número es primo */
            i ¬ 2
            primo ¬ verdadero
            mientras ( i <= n div 2 y primo )
                si ( n mod i = 0 )
                  \text{primo} \leftarrow \text{false} fin_si
                i ¬ i + 1
            fin_mientras
            si ( primo )
                escribir( "Sí es primo." )
                contador ¬ contador + 1
            sino
                escribir( "No es primo." )
            fin_si
            escribir( "¿Desea introducir otro número (s/n)?: " )
            leer( seguir )
         mientras ( seguir <> 'n' )
         escribir( "Ha introducido ", contador, " número(s) primo(s)." )
     fin
```
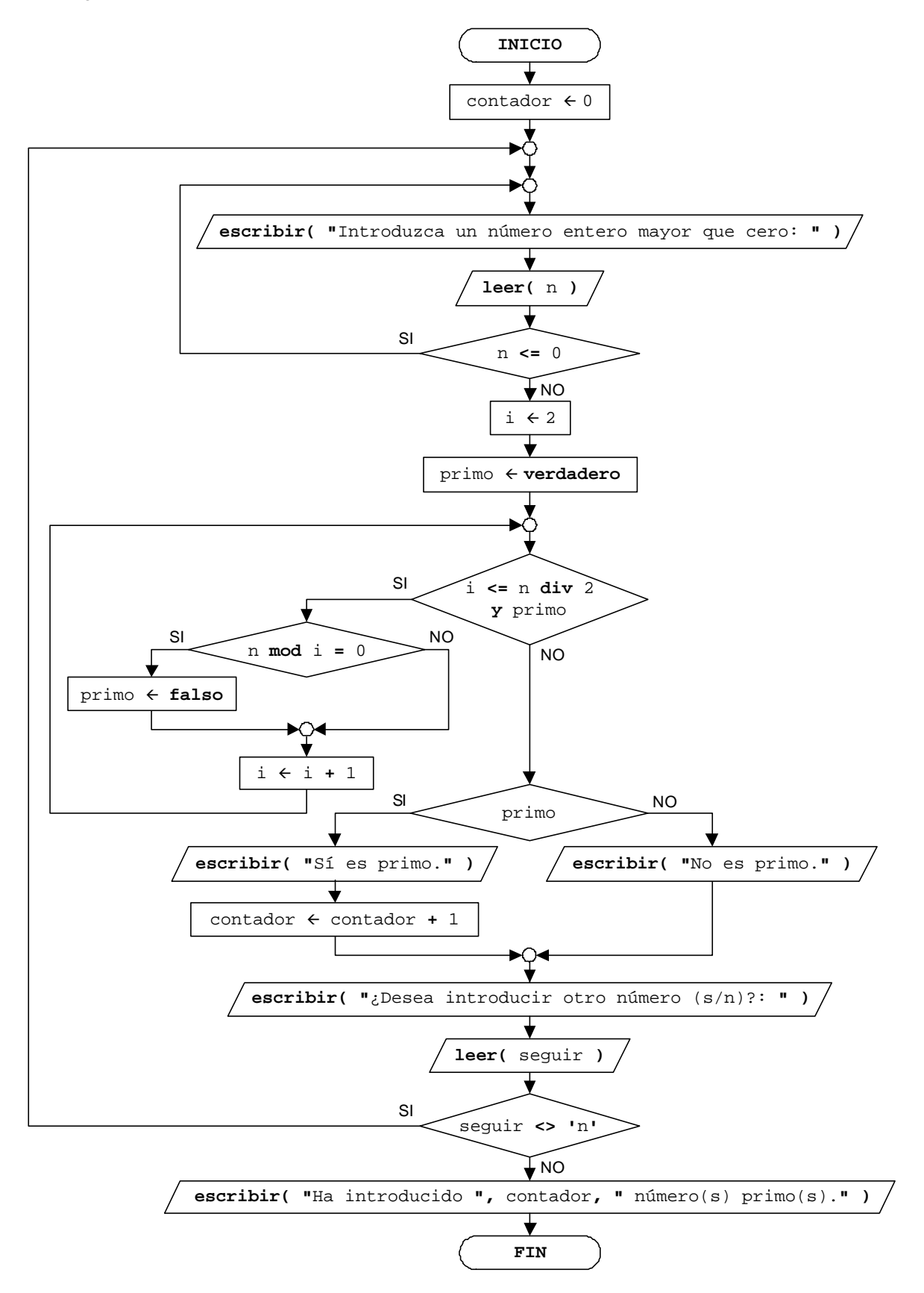

Número inverso

#### **Solución:**

```
Algoritmo Numero_inverso (ejer_pro_13_19.c)
 1
 2
 3
 4
 5
 6
 7
 8
 9
10
11
12
13
14
15
16
17
18
19
20
21
22
23
24
25
26
     algoritmo Numero_inverso
    variables
        entero digito, inverso, numero
     inicio
        escribir( "Introduzca un número entero: " )
        leer( numero )
         /* Filtramos el número */
        mientras ( numero <= 0 )
            escribir( "ERROR: El número debe ser mayor que cero." )
            escribir( "Introduzca un número entero: " )
            leer( numero )
         fin_mientras
         /* Calculamos el número inverso */
         inverso ¬ 0
        hacer
            digito ¬ numero mod 10
            inverso ¬ inverso * 10 + digito 
            numero ¬ numero div 10
        mientras ( numero > 0 )
         escribir( "El número inverso es: ", inverso )
     fin
```
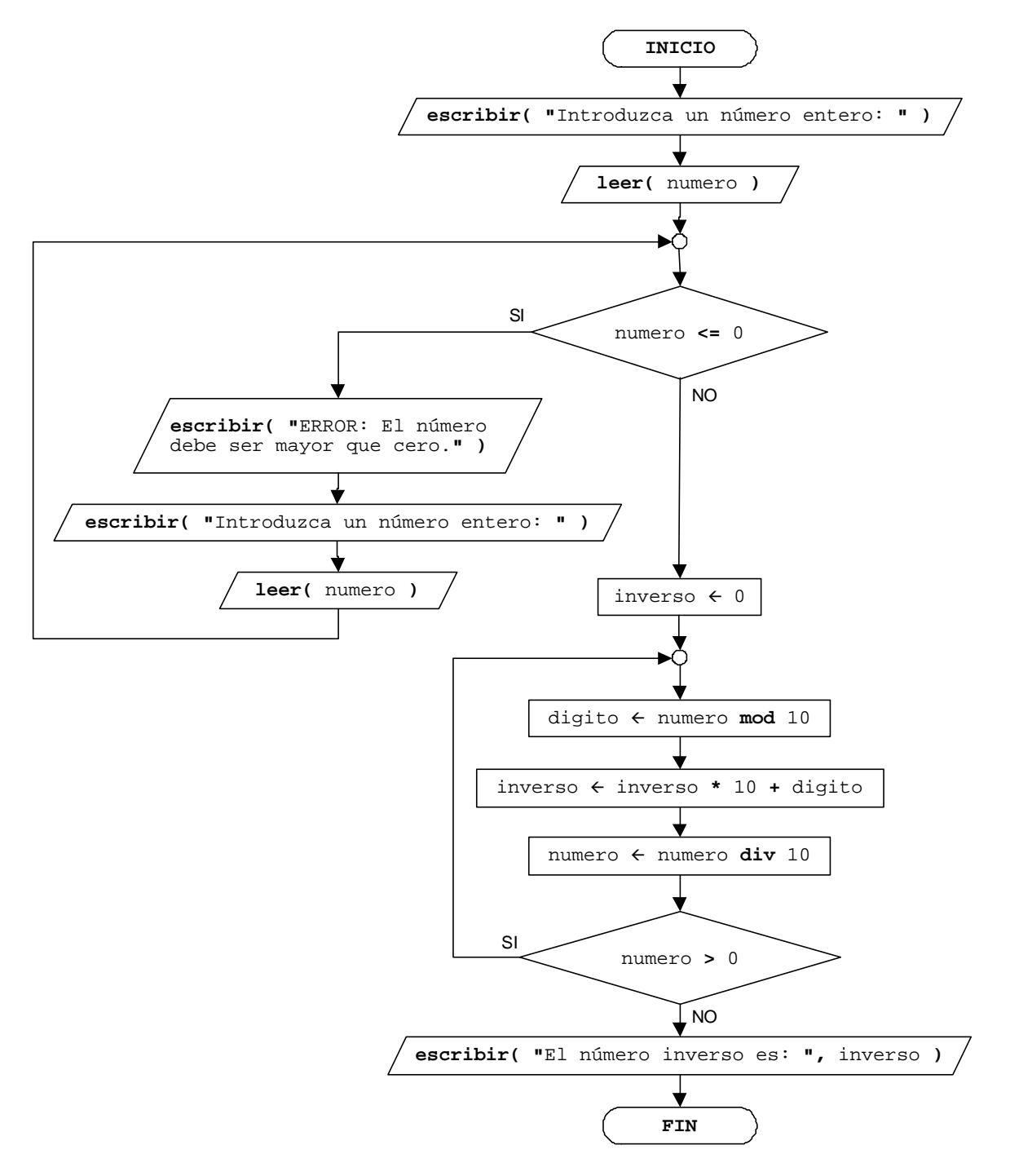

Lanzar un dado hasta sumar 21 ó más

# **Solución:**

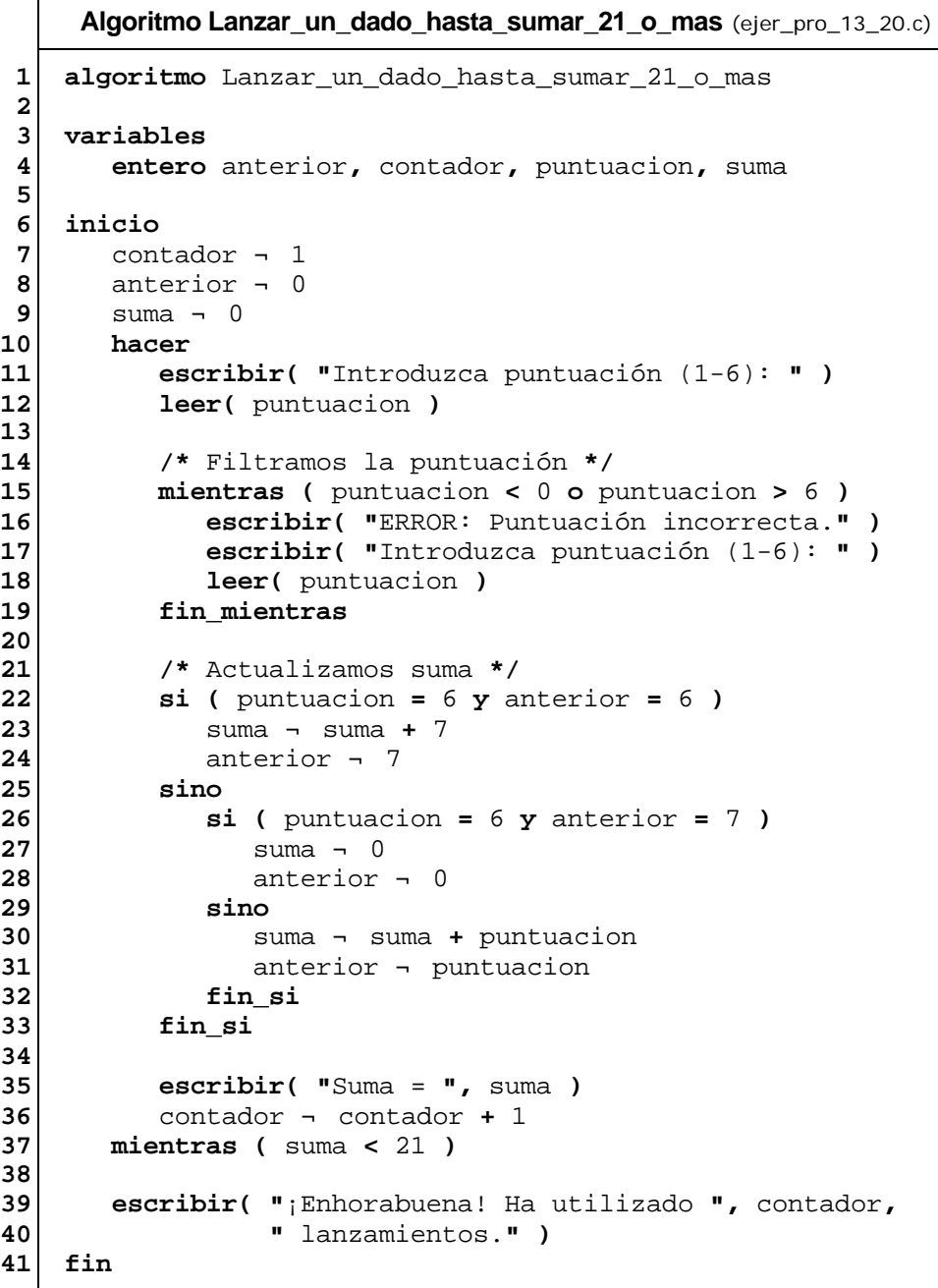

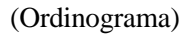

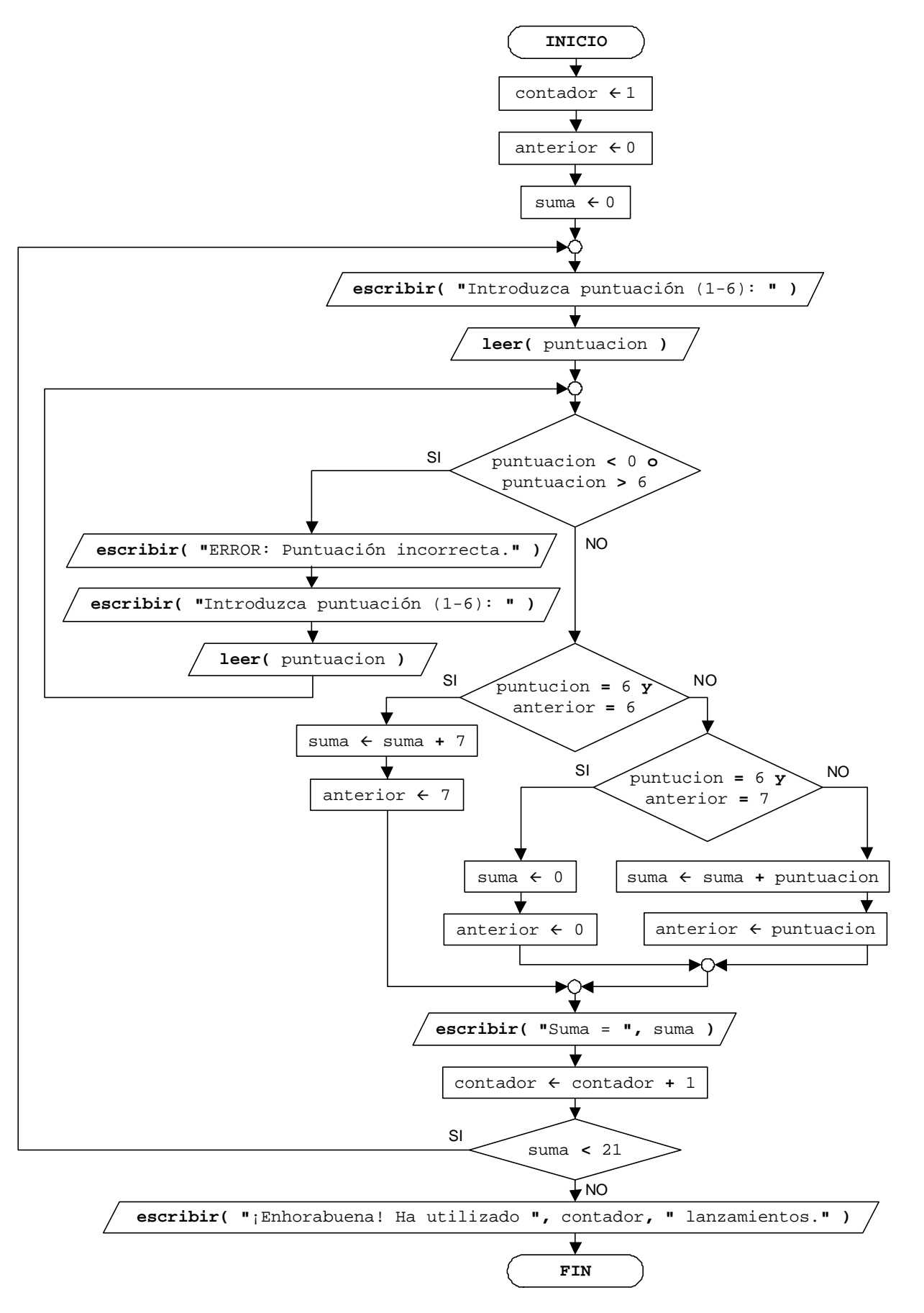

Gastos de un monedero

#### **Solución:**

(Pseudocódigo)

```
Algoritmo Gastos_de_un_monedero (ejer_pro_13_21.c)
 1
 2
 3
 4
 5
 6
 7
 8
 9
10
11
12
13
14
15
16
17
18
19
20
21
22
23
24
25
26
27
28
29
30
31
32
33
34
35
36
37
38
39
40
41
42
43
44
45
46
47
    algoritmo Gastos de un monedero
    variables
        caracter seguir
           entero euros, gastos
     inicio
        escribir( "Introduzca cantidad entera (euros): " )
        leer( euros )
        si ( euros > 0 )
            hacer
               escribir( "Introduzca euros gastados (enteros): " )
               leer( gastos )
               /* Filtramos los gastos */
               mientras ( gastos <= 0 )
                  escribir( "ERROR: Los gastos deben ser mayores que cero." )
                  escribir( "Introduzca euros gastados (enteros): " )
                  leer( gastos )
               fin_mientras
               /* Calculamos la nueva cantidad disponible */
               si ( euros = gastos )
                  euros ¬ 0
                  escribir( "Está usted arruinado." )
               sino
                  si ( euros < gastos )
                      escribir( "ERROR: No puede gastar tanto." )
                      escribir( "Sólo le quedan ", euros, " euros." )
                  sino
                      euros ¬ euros - gastos
                     escribir( "Le quedan ", euros, " euros." )
                  fin_si
                  escribir( "¿Desea introducir más gastos (s/n)?: " )
                  leer( seguir )
               fin_si
            mientras ( seguir <> 'n' y euros > 0 )
        sino
            escribir( "ERROR: La cantidad debe ser mayor que cero." )
        fin_si
     fin
```
<sup>©</sup> Carlos Javier Pes Rivas, 2006. Todos los derechos reservados. No está permitida la reproducción total o parcial de estás páginas con fines comerciales, sin la previa autorización escrita del titular del copyright. Sólo está permitida su impresión y utilización para uso personal.

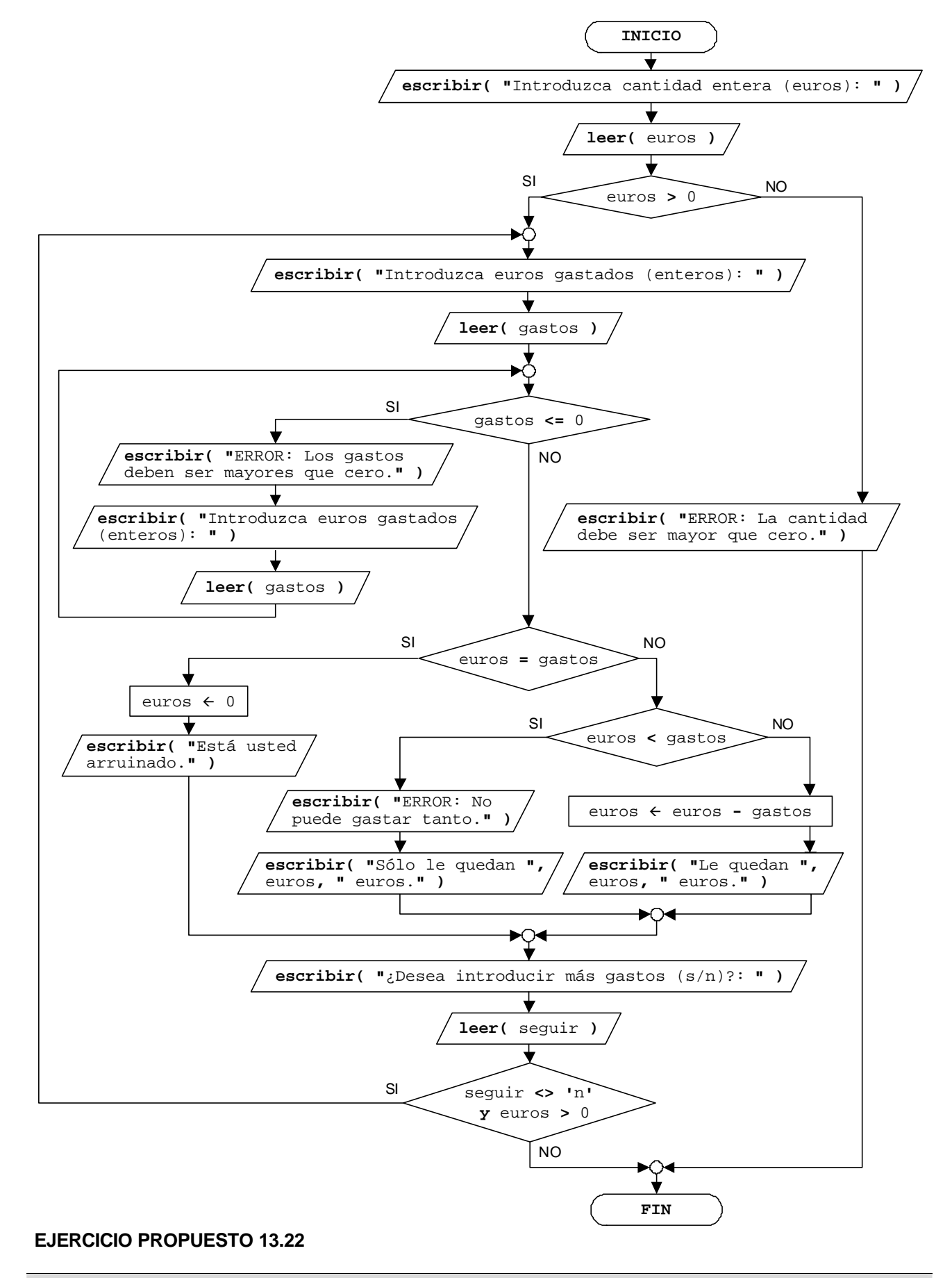

# Tiempo transcurrido entre dos horas

#### **Solución:**

(Pseudocódigo)

```
Algoritmo Tiempo_transcurrido_entre_dos_horas (ejer_pro_13_22.c)
 1
 2
 3
 4
5
 6
7
8
9
10
11
12
13
14
15
16
17
18
19
20
21
22
23
24
25
26
27
28
29
30
31
32
33
34
35
36
37
38
39
40
41
42
43
44
45
46
47
48
49
50
51
52
53
54
55
56
57
58
59
    algoritmo Tiempo_transcurrido_entre_dos_horas
    variables
        entero h1, m1, s1, h2, m2, s2, h3, m3, s3
    inicio
        escribir( "INTRODUZCA LA PRIMERA HORA" )
        escribir( "Horas: " )
        leer( h1 )
        escribir( "Minutos: " )
        leer( m1 )
        escribir( "Segundos: " )
        leer( s1 )
        /* Filtramos la primera hora */
        mientras ( h1 < 0 o h1 > 23 o m1 < 0 o m1 > 59 o s1 < 0 o s1 > 59 )
            escribir( "ERROR: Hora incorrecta, vuelva a introducirla." )
            escribir( "Horas: " )
            leer( h1 )
            escribir( "Minutos: " )
            leer( m1 )
            escribir( "Segundos: " )
            leer( s1 )
        fin_mientras
        escribir( "INTRODUZCA LA SEGUNDA HORA" )
        escribir( "Horas: " )
        leer( h2 )
        escribir( "Minutos: " )
        leer( m2 )
        escribir( "Segundos: " )
        leer( s2 )
        /* Filtramos la segunda hora */
        mientras ( h2 < 0 o h2 > 23 o m2 < 0 o m2 > 59 o s2 < 0 o s2 > 59 )
            escribir( "ERROR: Hora incorrecta, vuelva a introducirla." )
            escribir( "Horas: " )
            leer( h2 )
            escribir( "Minutos: " )
            leer( m2 )
            escribir( "Segundos: " )
            leer( s2 )
        fin_mientras
        si ( ( h1 > h2 ) o
              ( h1 = h2 y m1 > m2 ) o
              ( h1 = h2 y m1 = m2 y s1 >= s2 ) )
            escribir( "ERROR: Las horas son incorrectas." )
        sino
            s3 ¬ ( s2 + ( m2 + h2 * 60 ) * 60 ) - ( s1 + ( m1 + h1 * 60 ) * 60 )
           h3 ¬ s3 div 3600
            s3 ¬ s3 mod 3600
           m3 ¬ s3 div 60
            s3 ¬ s3 mod 60
            escribir( "Han transcurrido ", h3, " horas, ", m3, " minutos y ",
                       s3, " segundos." )
        fin_si
     fin
```
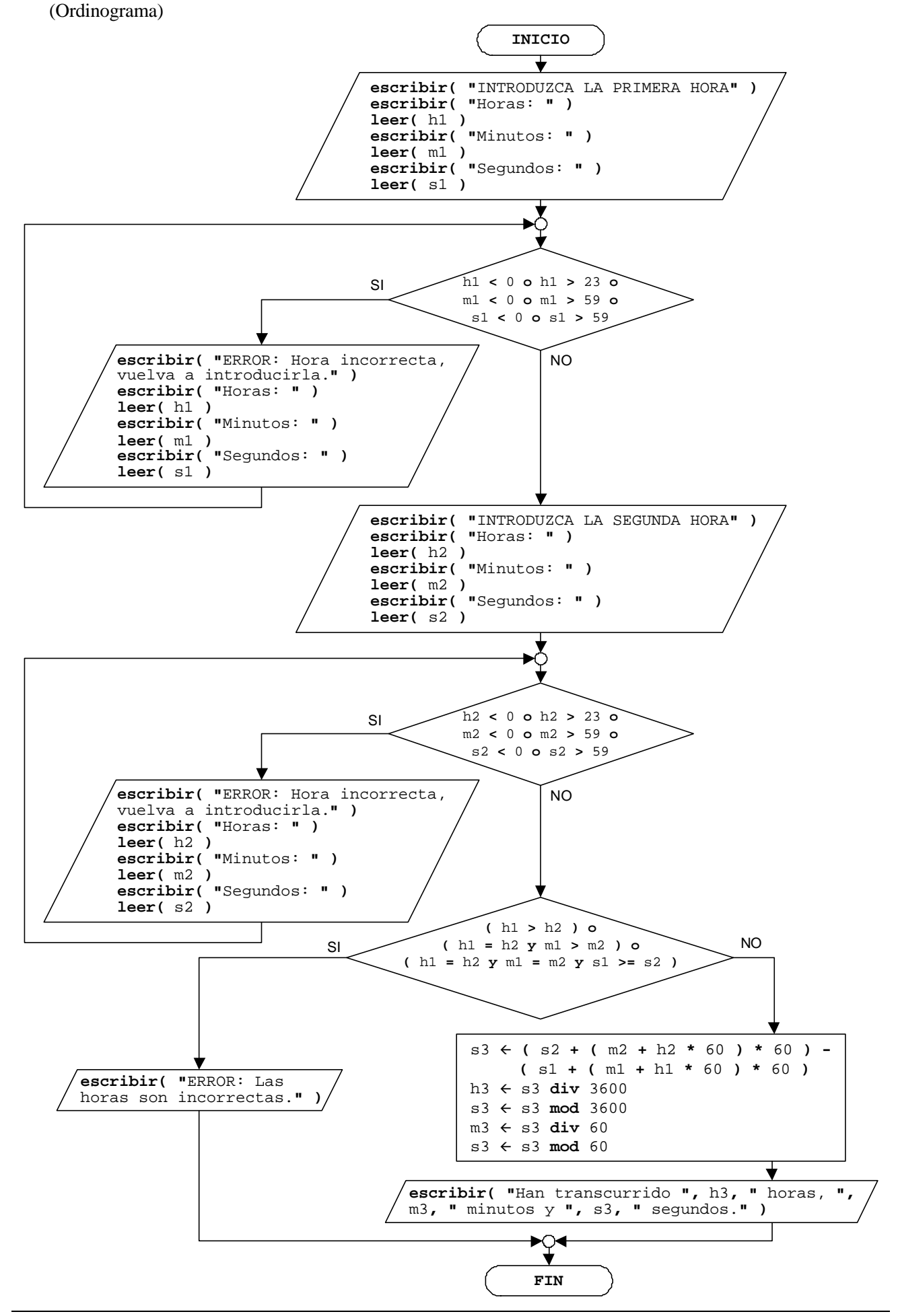

© Carlos Javier Pes Rivas, 2006. Todos los derechos reservados. No está permitida la reproducción total o parcial de estás páginas con fines comerciales, sin la previa autorización escrita del titular del copyright. Sólo está permitida su impresión y utilización para uso personal.

#### **EJERCICIO PROPUESTO 13.23**

Desglose de moneda

#### **Solución:**

(Pseudocódigo)

```
Algoritmo Desglose_de_moneda (Solución 1) (ejer_pro_13_23_1.c)
 1
 2
 3
 4
 5
 6
 7
 8
 9
10
11
12
13
14
15
16
17
18
19
20
21
22
23
24
25
26
27
28
29
30
31
32
33
34
35
36
37
38
39
40
41
42
43
44
45
46
47
48
49
    algoritmo Desglose_de_moneda
    variables
         entero b500, b200, b100, b50, b20, b10, b5, euros, m2, m1
     inicio
         escribir( "Introduzca cantidad entera (euros): " )
         leer( euros )
         si ( euros > 0 )
            /* Billetes de 500 */
            si ( euros >= 500 )
               b500 ¬ euros div 500
               euros ¬ euros mod 500
            sino
               b500 ¬ 0
            fin_si
            /* Billetes de 200 */
            si ( euros >= 200 )
               b200 ¬ euros div 200
               euros ¬ euros mod 200
            sino
               b200 ¬ 0
            fin_si
            /* Billetes de 100 */
            si ( euros >= 100 )
               b100 ¬ euros div 100
               euros ¬ euros mod 100
            sino
               b100 ¬ 0
            fin_si
            /* Billetes de 50 */
            si ( euros >= 50 )
               b50 ¬ euros div 50
                euros ¬ euros mod 5
            sino
               b50 ¬ 0
            fin_si
            /* Billetes de 20 */
            si ( euros >= 20 )
               b20 ¬ euros div 20
               euros ¬ euros mod 20
            sino
               b20 ¬ 0
            fin_si
```

```
50
51
52
53
54
55
56
57
58
59
60
61
62
63
64
65
66
67
68
69
70
71
72
73
74
75
76
77
78
79
80
81
82
83
84
85
86
87
88
89
90
            /* Billetes de 10 */
            si ( euros >= 10 )
               b10 ¬ euros div 10
               euros ¬ euros mod 10
            sino
               b10 ¬ 0
            fin_si
            /* Billetes de 5 */
            si ( euros >= 5 )
               b5 ¬ euros div 5
               euros ¬ euros mod 5
            sino
               b5 ¬ 0
            fin_si
            /* Monedas de 2 */
            si ( euros >= 2 )
               m2 ¬ euros div 2
               euros ¬ euros mod 2
            sino
               m2 ¬ 0
            fin_si
            /* Monedas de 1 */
            m1 ¬ euros
            escribir( b500, " billete(s) de 500" )
            escribir( b200, " billete(s) de 200" )
            escribir( b100, " billete(s) de 100" )
            escribir( b50, " billete(s) de 50" )
            escribir( b20, " billete(s) de 20" )
            escribir( b10, " billete(s) de 10" )
            escribir( b5, " billete(s) de 5" )
            escribir( m2, " moneda(s) de 2" )
            escribir( m1, " moneda(s) de 1" )
         sino
            escribir( "ERROR: Cantidad incorrecta, debe ser mayor que cero." )
         fin_si
     fin
```
#### (Ordinograma)

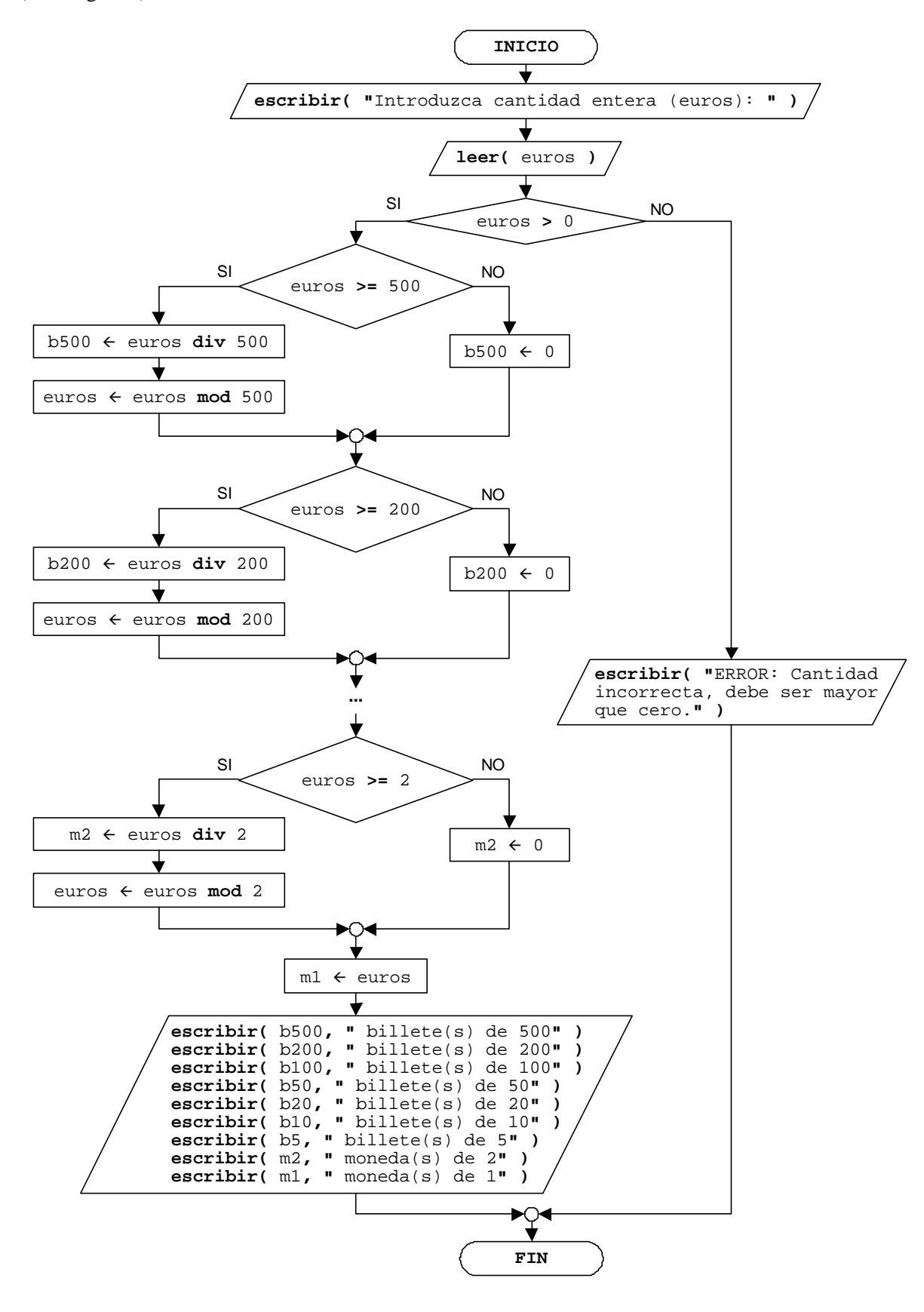

#### Una segunda **solución** es:

© Carlos Javier Pes Rivas, 2006. Todos los derechos reservados. No está permitida la reproducción total o parcial de estás páginas con fines comerciales, sin la previa autorización escrita del titular del copyright. Sólo está permitida su impresión y utilización para uso personal.

**Algoritmo Desglose\_de\_moneda (Solución 2)** (ejer\_pro\_13\_23\_2.c)

```
1
 2
 3
 4
 5
 6
 7
 8
 9
10
11
12
13
14
15
16
17
18
19
20
21
22
23
24
25
26
27
28
29
30
31
32
33
34
35
36
37
38
39
40
41
42
43
44
45
46
47
48
49
50
51
52
53
54
55
56
57
58
    algoritmo Desglose_de_moneda
    variables
        entero b500, b200, b100, b50, b20, b10, b5, contador, descontar,
                euros, m2, m1, resultado
     inicio
        escribir( "Introduzca cantidad entera (euros): " )
        leer( euros )
        si ( euros > 0 )
            contador ¬ 1
           hacer
               segun_sea ( contador )
                  1 : descontar ¬ 500
                  2 : descontar ¬ 200
                  3 : descontar ¬ 100
                  4 : descontar ¬ 50
                  5 : descontar ¬ 20
                  6 : descontar ¬ 10
                  7 : descontar ¬ 5
                  8 : descontar ¬ 2
               fin_segun_sea
               si ( euros >= descontar )
                  resultado ¬ euros div descontar
                  euros ¬ euros mod descontar
               sino
                  resultado ¬ 0
               fin_si
               segun_sea ( contador )
                  1 : b500 ¬ resultado
                  2 : b200 ¬ resultado
                  3 : b100 ¬ resultado
                  4 : b50 ¬ resultado
                  5 : b20 ¬ resultado
                  6 : b10 ¬ resultado
                  7 : b5 ¬ resultado
                  8 : m2 ¬ resultado
               fin_segun_sea
               contador ¬ contador + 1
           mientras ( contador <= 8 )
          ml \leftarrow euros escribir( b500, " billete(s) de 500" )
            escribir( b200, " billete(s) de 200" )
            escribir( b100, " billete(s) de 100" )
            escribir( b50, " billete(s) de 50" )
            escribir( b20, " billete(s) de 20" )
            escribir( b10, " billete(s) de 10" )
            escribir( b5, " billete(s) de 5" )
            escribir( m2, " moneda(s) de 2" )
            escribir( m1, " moneda(s) de 1" )
        sino
            escribir( "ERROR: Cantidad incorrecta, debe ser mayor que cero." )
        fin_si
     fin
```
#### (Ordinograma)

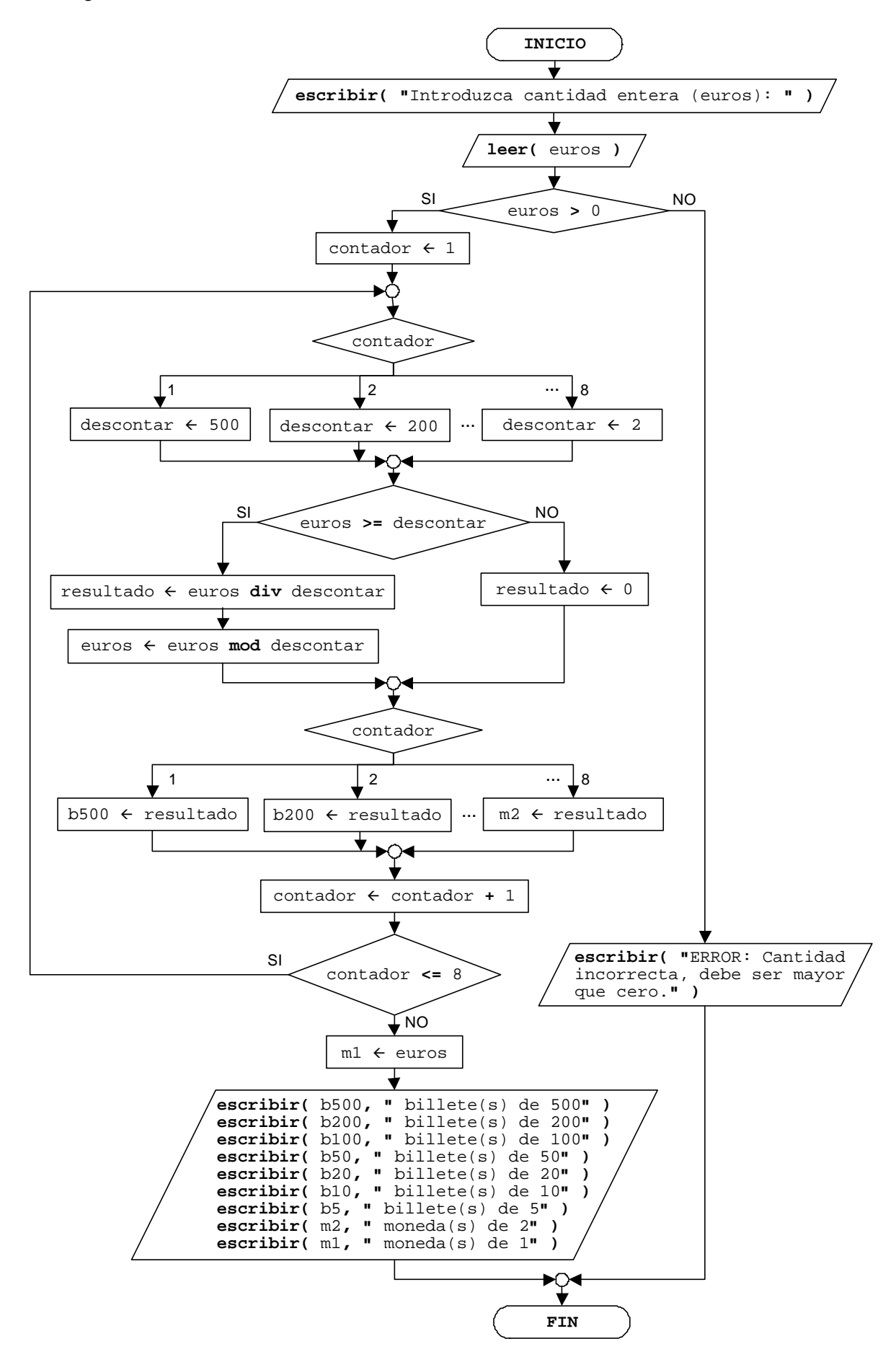

Mostrar tres números en orden creciente

# **Solución:**

 $\mathbf{r}$ 

(Pseudocódigo)

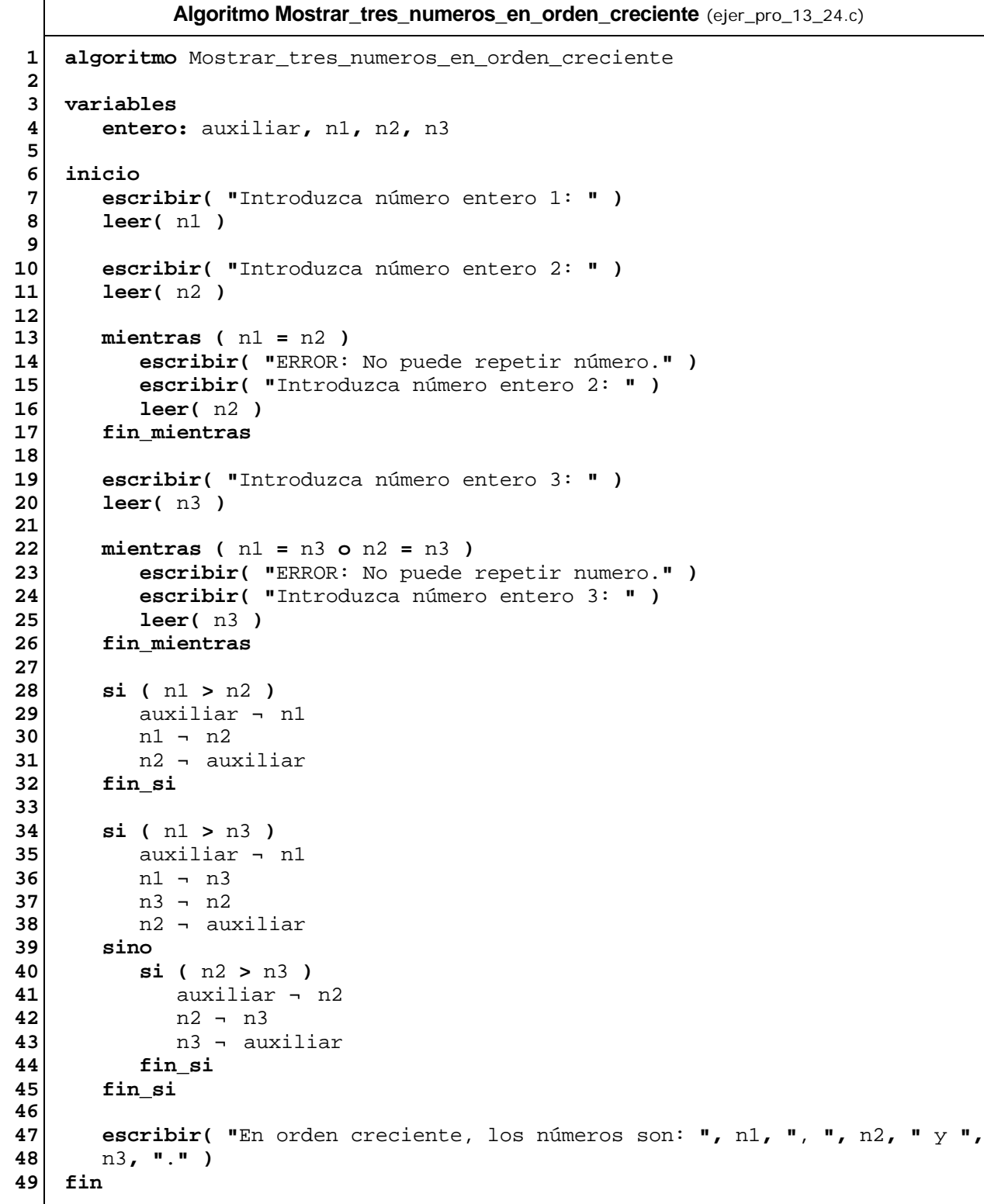

#### (Ordinograma)

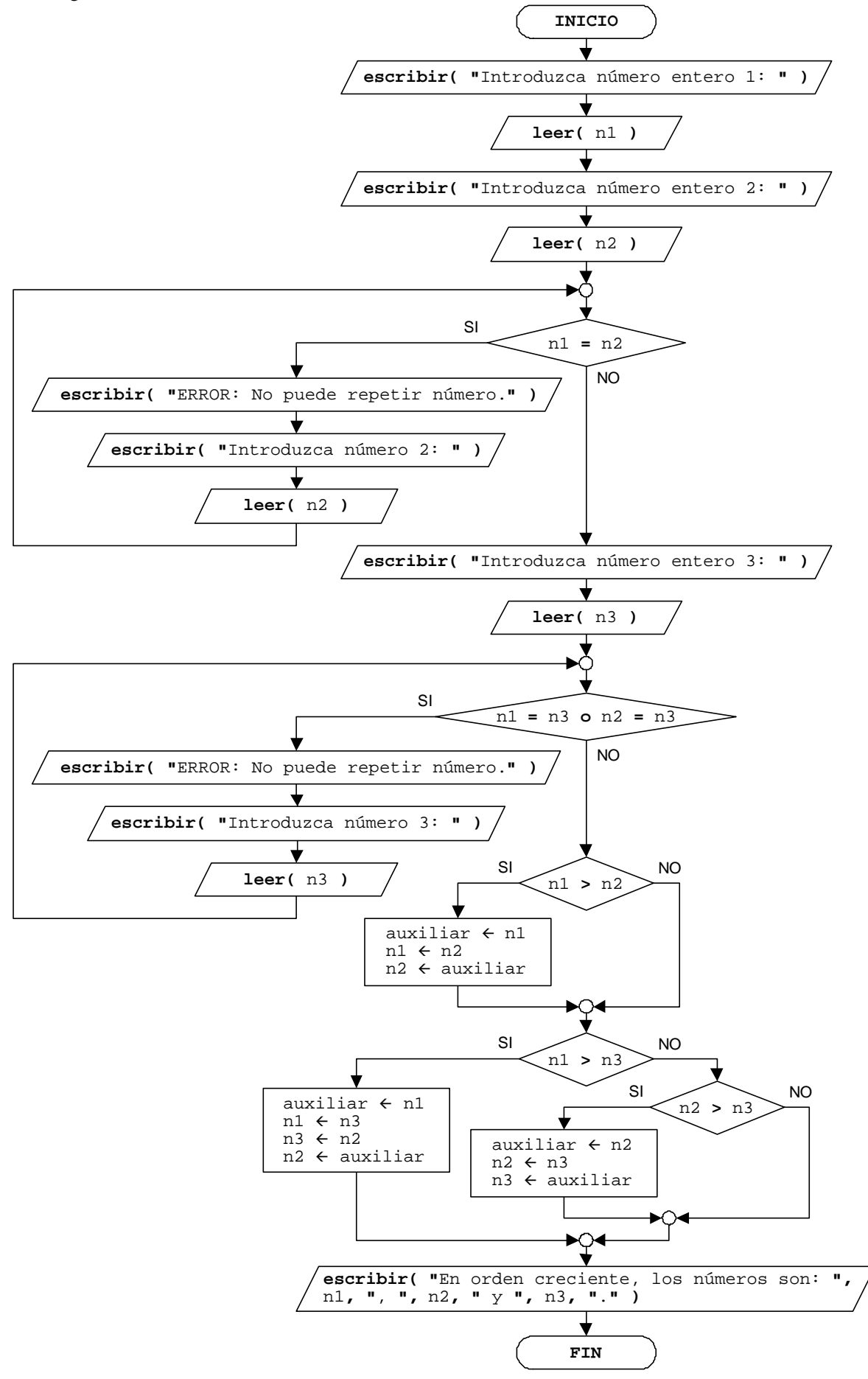

# **Solución:**

- 1) control repetitiva o iterativa
- 2) verdadera
- 3) iteración
- 4) una
- 5) bucle infinito
- 6) traza
- 7) contador